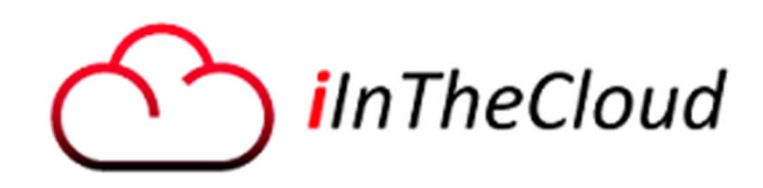

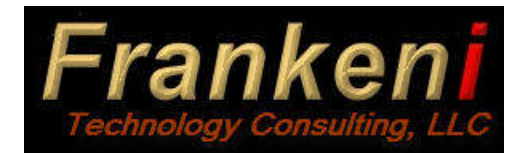

# Modern CL Programming

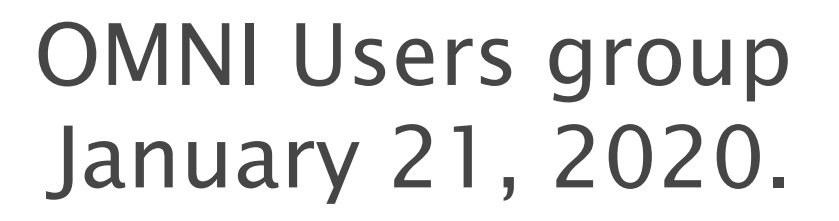

Larry "DrFranken" Bolhuis lbolhuis@frankeni.com Frankeni Technology Consulting, LLC 616.855.1667 Grand Rapids, MI www.frankeni.com

**IBMCHAMPION** 

**IBM Certified** Advanced Technical Expert

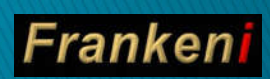

# Why are we here?

- ▶ This ain't your father's CL!
- ▶ CL is capable of being written in a way that is much more modular than ever before.
	- Use of the dreaded "goto" is relegated to history!
- ▶ Standard constructs that you've probably used in other languages for years are now properly part of CL.
- ▶ We will work our way through the parts of a CL program and look at the things CL didn't use to have that enable more modern code to be used.
- ▶ \*CMD (Command) objects will be covered as well.

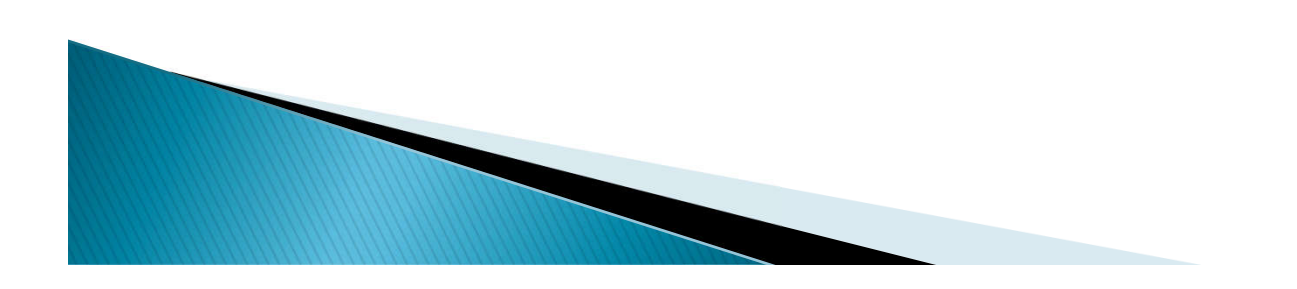

#### A Brief history of recent CL Enhancements:

- In OS/400 V5R1 GUI command prompting was added to iNav and other interfaces. This was 'cool.'
	- Implementation is XML to a Java applet. Used in WDSC, iNav, Access for web, and others.
- In  $OS/400$  V5R2 the ability to digitally sign your command objects was introduced. This was 'a waste of time.'
	- It was the only thing CL got in  $V5R2...$   $\odot$
- In i5/OS V5R3 we got new data types, increased parameter lengths and counts, new commands and more. These are 'Awesome'
- ▶ In IBM i 5.4 a continuation of what was delivered in V5R3 is provided. This is 'Spectacular.'
- In IBM i 6.1 previous enhancements have been enhanced! This is 'Encouraging'.
- In IBM i 7.1 more enhancements arrive. This was 'Amazing.'
- Since then the major language enhancements have ended but various handy features have been delivered.
- IBM is still open to enhancments but the big items are delivered.

# Agenda:

#### Variable Types

- Parameter enhancements
- Multiple File Support
- ▶ Declare Processing Options
- Source member Include
- ▶ Control Flow Enhancements
- Subroutines
- ▶ Command Enhancements
- **New API QCAVFYNM**
- ▶ Proxy Command
- Command Documentation
- ▶ Future CL Enhancements

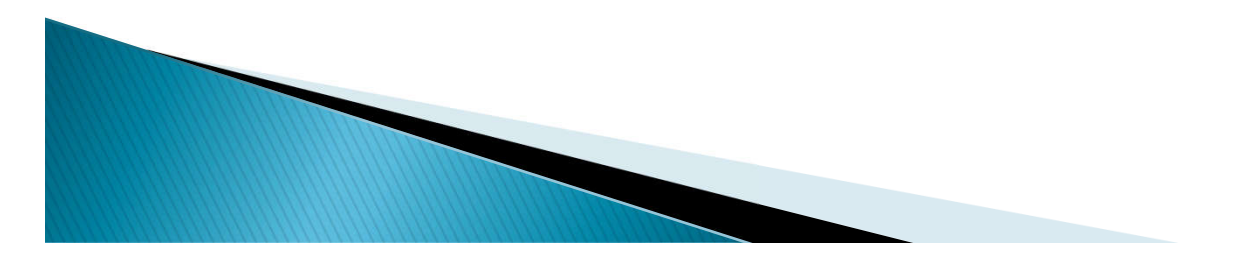

#### Pointer variables  $- V5R4$

- Add TYPE(\*PTR) on DCL statement
- ▶ New %ADDRESS built-in to set pointer
- ▶ New %OFFSET built-in to store pointer offset
- Add \*BASED attribute on DCL statement
- Add \*DEFINED attribute on DCL statement
- ▶ Allow pointer to be used with %SUBSTRING
- Makes many functions available to ILE CL
	- Full record-level file I/O
	- String functions

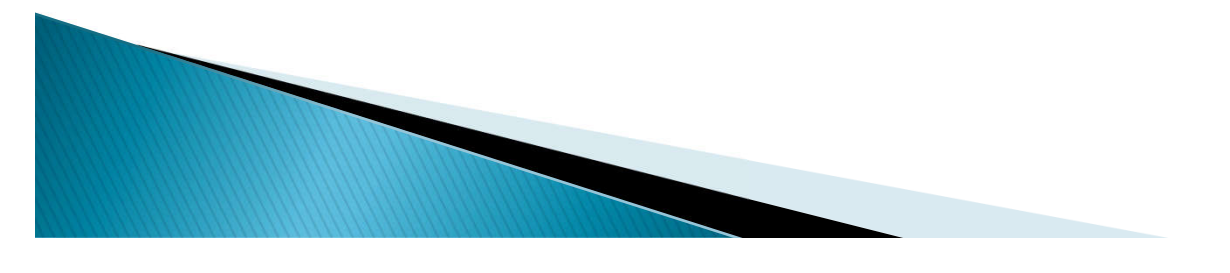

#### **Pointer Variables**  $- V5R4$

- ▶ New TYPE values on DCL statement
- Value
	- \*PTR Pointer
- DCL &SAMPLEPTR \*PTR
	- Declares a pointer CL variable named &SAMPLEPTR which is a space pointer at the machine interface level
- DCL &CHARPTR \*PTR ADDRESS(&CHAR)
	- Declares a pointer CL variable, &CHARPTR that is populated with the address of previously defined variable &CHAR
- ▶ Pointers are 16 bytes long
	- 128 Bit Address Space yields 16 Bytes.

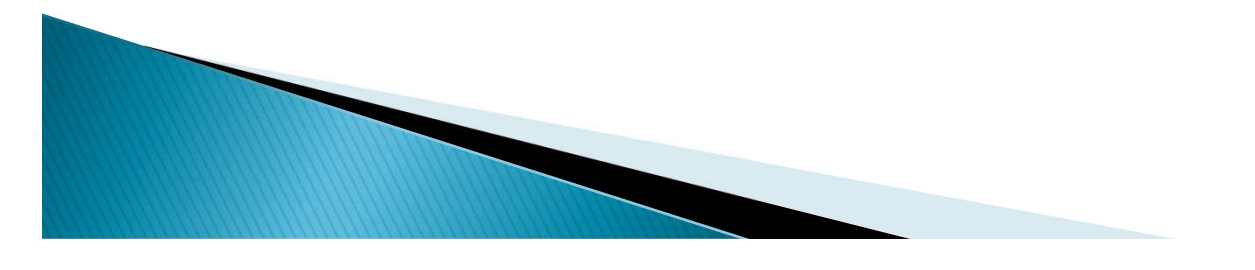

### \*PTR Example with assignment

/\* Character variable in Automatic Storage \*/ DCL & CHAR \* CHAR LEN(10)  $\gamma^*$  Pointer variable with address of &CHAR  $\gamma$ /

- DCL &PTR \*PTR ADDRESS(&CHAR)
- ▶ The second DCL command declares a pointer variable which is initialized to point to the &CHAR variable in the program's automatic storage.

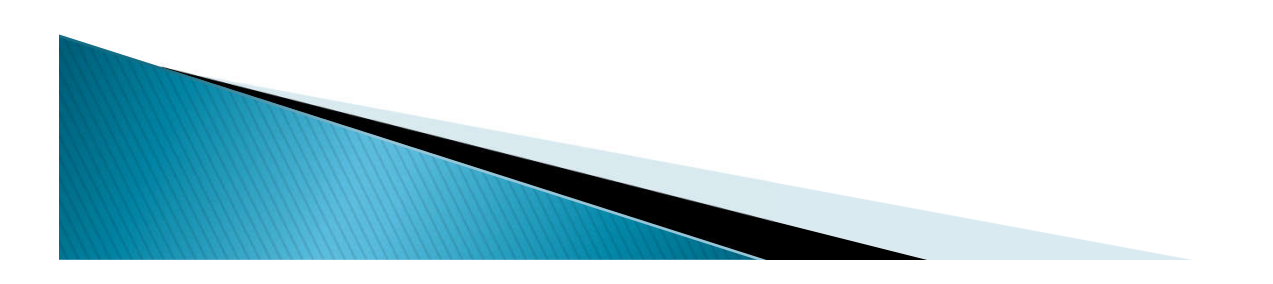

#### $- V5R4$ **Based Variables**

- ▶ Comprised of two new parms on DCL statement
- Parms:
	- STG(\*BASED) (Storage is based on a pointer)
		- Default for this new parm is \*AUTO for Automatic Storage
			- This is for compatibility with all previous OS versions
	- BASPTR(&PTR1) (Points to the storage for the variable.)
- DCL & CHAR1 \* CHAR 10 STG(\* BASED) BASPTR(&PTR1)
	- Declares a 10-byte character CL variable named &CHAR1 that is based on the pointer CL variable &PTR1

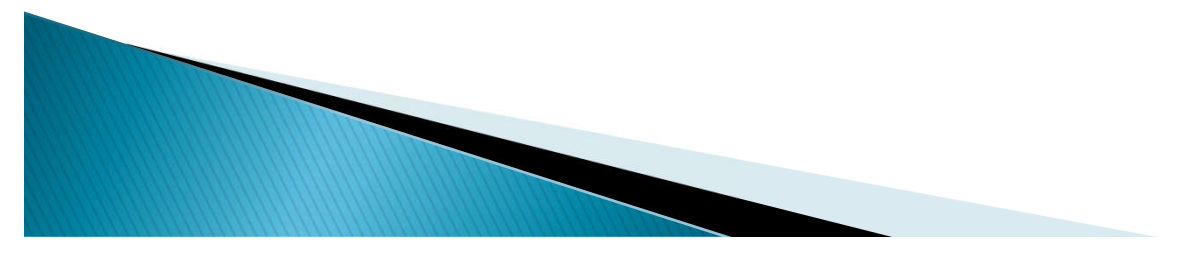

### *\*BASED Example*

 $\gamma$  \* A pointer variable \*/

DCL &PTR2 \*PTR2

 $\gamma^*$  A variable based on the pointer variable above.  $\gamma$ DCL &CHAR2 \*CHAR LEN(10) STG(\*BASED) BASPTR(&PTR2)

- The second DCL command declares a character variable which is found at the location addressed by the &PTR2 variable.
- ▶ Before &CHAR2 can be used, &PTR2 must be initialized to a valid address by using the %ADDRESS built-in function.

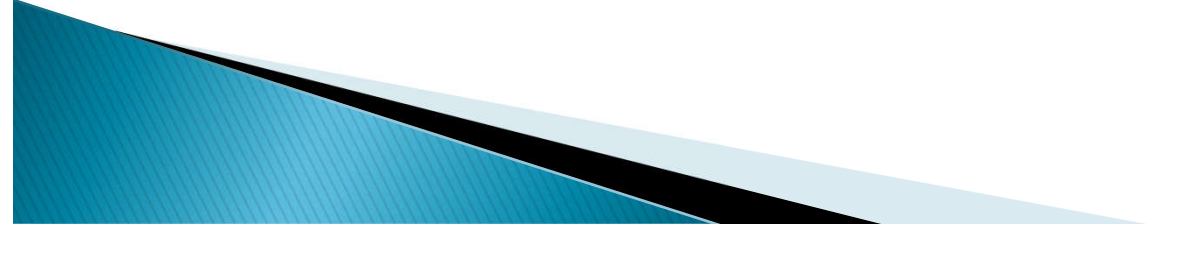

### Defined Variables - V5R4

- ▶ Comprised of two new parms on DCL statement
- Parms:
	- STG(\*DEFINED)
		- Storage is Defined within another var.
		- Requires the following:

- DEFVAR(&CHAR3 3)
	- Part one defines the host variable this variable is defined inside of.
	- Part two designates the starting position within the host variable

▶ Effectively data structures and subfields for CL

### Defined Variables - Example

/\* Character variable in Automatic Storage \*/ DCL &CHAR3 \*CHAR LEN(100)

- $\prime^*$  Defined variable hosted by above variable  $\prime$ DCL &DEC1 \*DEC LEN(10 5) STG(\*DEFINED) DEFVAR(&CHAR3 3)
	- Declares a 10-digit (packed) decimal CL variable, &DEC1
	- &DEC1 is hosted by &CHAR3 (which is in automatic storage)
	- &DEC1 begins in position 3 of &CHAR3

**CONTRACTOR** 

#### \*DEFINED - USEFUL - Example

/\* Fully Qualified Object Name (Also used as incoming PARM value) \*/ DCL &QUALOBJ \*CHAR LEN(20)

/\* Object name only - Bytes 1-10 of fully qualified name \*/ DCL &OBJ \*CHAR LEN(10) STG(\*DEFINED) DEFVAR(&QUALOBJ 1)

/\* Library name only – Bytes 11-20 of fully qualified name \*/<br>DCL &LIB \*CHAR LEN(10) STG(\*DEFINED) DEFVAR(&QUALOBJ 11)

- The first DCL command declares a 20-character variable in the program's automatic storage.
- The second DCL command declares a variable named &OBJ which refers to the first 10 characters of the &QUALOBJ variable.
- The last DCL command declares a variable named &LIB which can be used to reference the last 10 characters of the &QUALOBJ variable.
- Very useful for situations where you are pulling apart a defined<br>data structure!

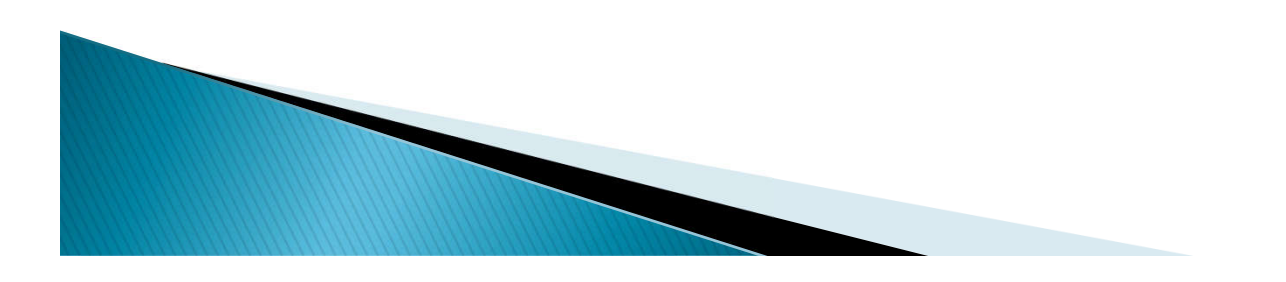

### \*DEFINED \*PTR Example

#### / \* Character variable \*/ DCL & CHAR4 \* CHAR4 LEN(48)  $\frac{1}{2}$  Pointer variable defined in &CHAR4  $\frac{x}{4}$ DCL &PTR \*PTR STG(\*DEFINED) DEFVAR(&CHAR4 17)

▶ The second DCL command declares a pointer variable in bytes 17 through 32 of the variable &CHAR4.

◦ Pointers are 16 bytes long.

 Essentially this points out that it's not relevant which type of variable the hosted variable is.

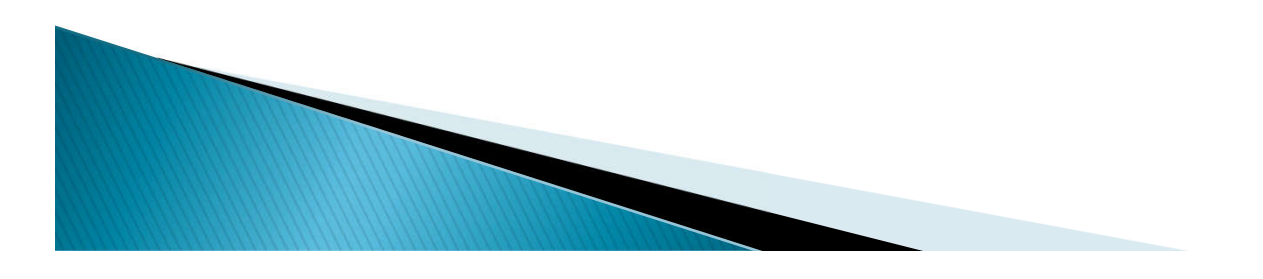

#### Declare CL Variable (DCL) (New)

Type choices, press Enter.

**CONTRACTOR** 

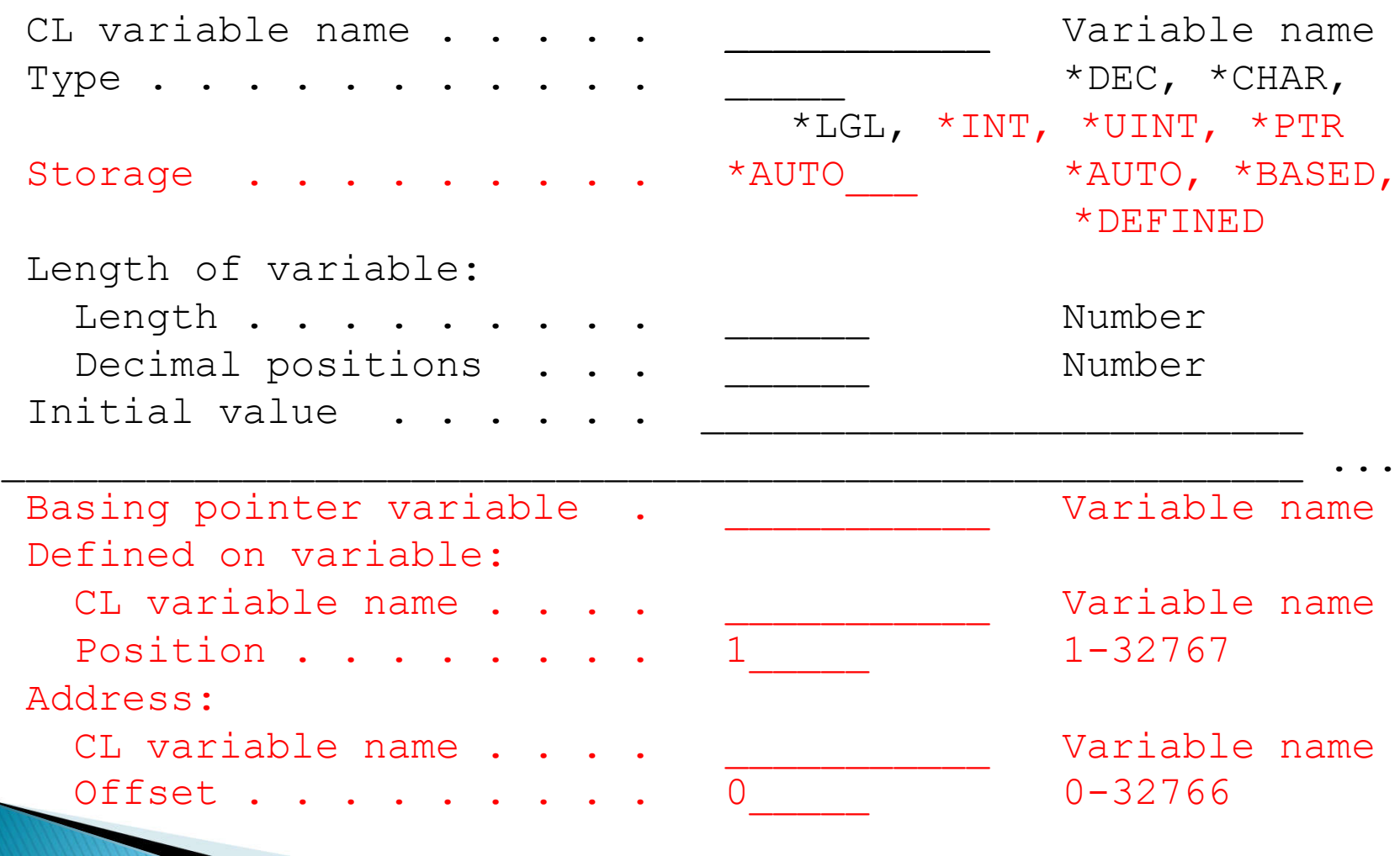

### **%ADDRESS BIF Example**

 $\gamma$  \* A pointer variable \*/ DCL &PTR3 \*PTR

**CONTRACTOR** 

 $\gamma^*$  A variable based on the pointer variable above.  $\gamma$ DCL &CHAR5 \*CHAR LEN(10) STG(\*BASED) BASPTR(&PTR3)

 $\gamma^*$  A character variable in automatic storage  $\gamma$ DCL & ACHAR \* CHAR LEN(10)

CHGVAR VAR(&PTR3) VALUE(%ADDRESS(&ACHAR))

- ▸ CHGVAR command places the address of &ACHAR into the pointer variable &PTR3
- ▶ References to variable &CHAR5 will reference the same storage as &ACHAR.

## Support for Integer Variables - V5R3

- ▶ Much "cleaner" than using %BIN
	- Use the value natively
- Useful for
	- passing parameters to IBM i APIs
	- passing parameters to other HLL programs
- ▶ Command PARM statement will allows RTNVAL(\*YES) for integer parameters

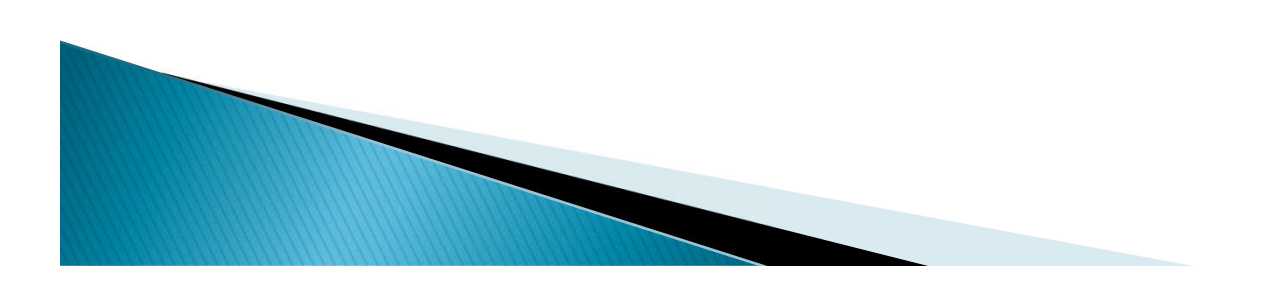

#### $- V5R3$ **Integer Variables**

- ▶ New TYPE values on DCL statement
- Values
	- \*INT Integer
	- \*UINT Unsigned Integer
		- chosen for consistency with PARM TYPE values
- $\blacktriangleright$  LEN(2) and LEN(4) supported
- ▶ OPM does not fully support 8-byte integers internally so they cannot be supported in the language.

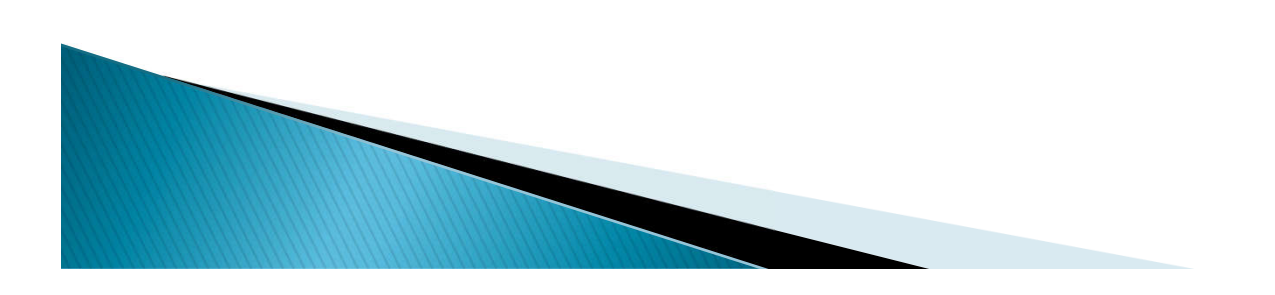

#### $-$  IBM i 7.1 **Integer Variables**

- ▶ New LEN(8) supported in CLLE
- ▶ Support for both types
	- \*INT Integer
	- \*UINT Unsigned Integer

**Contractor** 

- As stated previously, OPM does not fully support 8-byte integers internally so no LEN(8) support coming there.
- ▶ This is important support for API calls as more and more are utilizing 8 byte support.
- ▶ For a very long time the help text for DCL claimed a max length of 4.
	- $\,\circ\,$  If your systems says this you need to get PTFs.  $\odot\,$

### Putting it together

- On the following slide we'll examine a sample program that puts together Pointers, Offsets, Based and Defined variables.
- Variable &VAR is a text variable of 500 characters.
- ▶ Variable &ARY is a text variable that is <u>based</u> on pointer &PTR and is 50 bytes long.
- ▶ Variables &BYT0110, &BYT1120 etc are defined as overlaying variable &ARY.
- ▶ Pointer &PTR is initialized to the first position of &VAR<br>thus overlaying &ARY and the &BYTnnnn variables.
- In the loop the **offset** is incremented by 50 bytes thus giving us a view of each 50 bytes in the array.
- $\triangleright$  This technique is well used in parsing the data coming back from API calls in User Spaces.

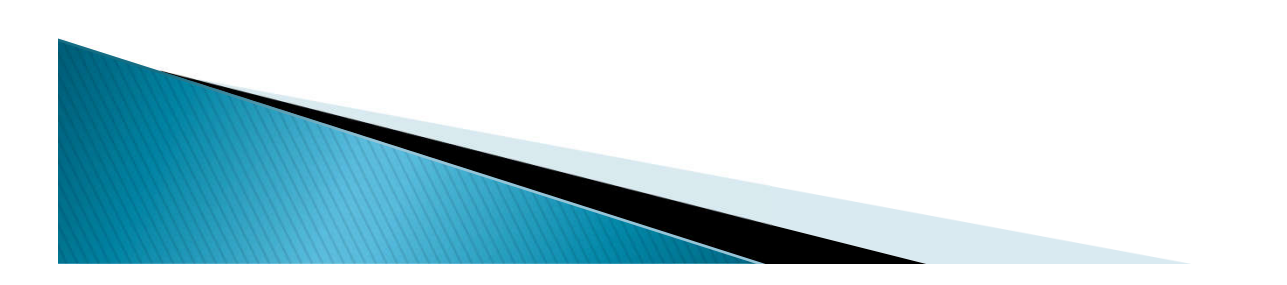

PGM

DCL VAR(&VAR) TYPE(\*CHAR) LEN(500) + VALUE( alititus saakseraasteraasteraalide aastetta saadide aastetta saakseraalide aastetta saadide a ... j111456789j222456789j333456789j444456789j555456789') DCL &PTR TYPE(\*PTR) DCL &ARY TYPE(\*CHAR) STG(\*BASED) LEN(50) BASPTR(&PTR) DCL &BYT0110 TYPE(\*CHAR) STG(\*DEFINED) LEN(10) DEFVAR(&ARY 01) DCL &BYT4150 TYPE(\*CHAR) STG(\*DEFINED) LEN(10) DEFVAR(&ARY 41) DCL &OFS TYPE(\*INT ) LEN(4) VALUE(1) CHGVAR &PTR %ADDRESS(&VAR) /\* Pointer points at var &VAR \*/  $/*$  As a result &ARY now overlays first 50 bytes of &VAR  $*/$ CHGVAR &OFS %OFFSET(&PTR) /\* Offset initialized to first byte \*/ DOFOR VAR(&INT) FROM(1) TO(10) /\* Actual string parse code  $\star$  / CHGVAR &TEXT (&BYT0110 || '=' || &BYT1120 || '=' || &BYT2130 || '=' || &BYT3140 || '=' || &BYT4150) SNDPGMMSG MSGID(CPF9898) MSGF(QCPFMSG) MSGDTA(&TEXT) + TOPGMQ(\*EXT) MSGTYPE(\*STATUS) DLYJOB DLY(2) CHGVAR &OFS (&OFS + 50) CHGVAR %OFFSET(&PTR) &OFS ENDDO ENDPGM

#### New special value - IBM i 6.1

- ▶ New special value \*NULL
- ▶ Used for setting or testing pointer variables.
	- Example DCL &PTR \*PTR ADDRESS(\*NULL)
- ▶ IF (&PTR \*EQ \*NULL) ....
	- Test easily for a null pointer value preventing execution errrors.

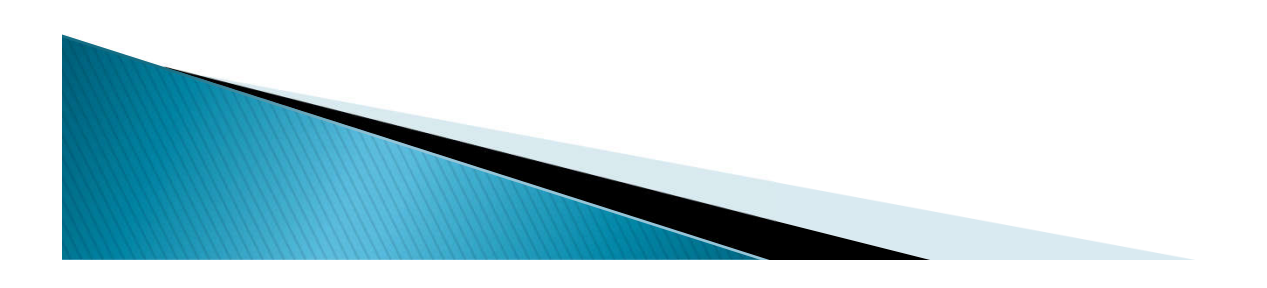

### Increased size for \*CHAR variables -**V5R3**

- ▶ Previous limit was 9999 bytes for CL variables declared as TYPE(\*CHAR)
- ▶ New limit is 32767 bytes for TYPE(\*CHAR)
- ▶ DCLF will not generate CL variables for character fields longer than 9999 bytes in a record format; same compile-time error
	- V5R4 Removed this limitation.

**Contractor** 

▶ Limit for TYPE(\*CHAR) and TYPE(\*PNAME) on PARM, ELEM, and QUAL command definition statements stays at 5000 bytes

# Agenda:

#### **Variable Types**

- Parameter enhancements
- **Multiple File Support**
- ▶ Declare Processing Options
- Source member Include
- ▶ Control Flow Enhancements
- Subroutines
- ▶ Command Enhancements
- **New API QCAVFYNM**
- ▶ Proxy Command
- Command Documentation
- ▶ Future CL Enhancements

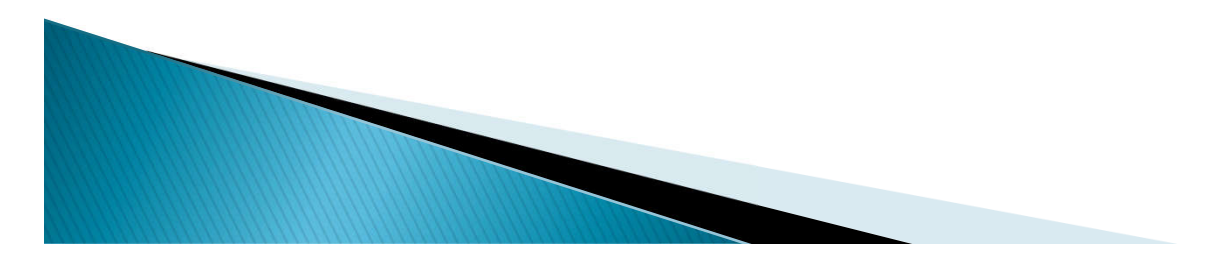

#### Parameter passing "by value"  $-V5R3$

- CALLPRC (Call Procedure) command supports calls from ILE CL procedures to other ILE procedures
- In prior releases, CALLPRC only supported passing parameters "by reference"
- ▶ Can specify \*BYREF or \*BYVAL special value for each parameter being passed
	- CALLPRC PARM((&PARM1 [\*BYREF/\*BYVAL]))

**The Company of the Company of the Company of The Company of The Company of The Company of The Company of The Company of The Company of The Company of The Company of The Company of The Company of The Company of The Company** 

- ▶ Enables ILE CL to call many MI and C functions and other OS/400 procedure APIs
- Maximum numbers of parameters still 300

### Increase max number of parms  $-$  V5R3

- ▶ Previous limit was 40 for PGM and TFRCTL, and 99 for CALL command
- ▶ New limit is 255 parameters for PGM, CALL, and TFRCTL
- ▶ Limit for CALLPRC (only allowed in ILE CL procedures) will stay at 300
- Number of PARM statements in a CL command will stay at 99

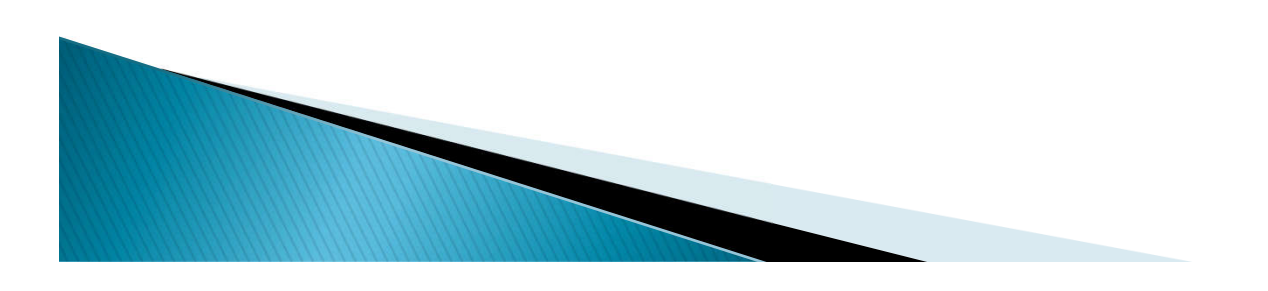

# Agenda:

- ▶ Variable Types
- Parameter enhancements
- Multiple File Support
- **Declare Processing Options**
- Source member Include
- ▶ Control Flow Enhancements
- Subroutines
- ▶ Command Enhancements
- **New API QCAVFYNM**
- ▶ Proxy Command
- Command Documentation
- ▶ Future CL Enhancements

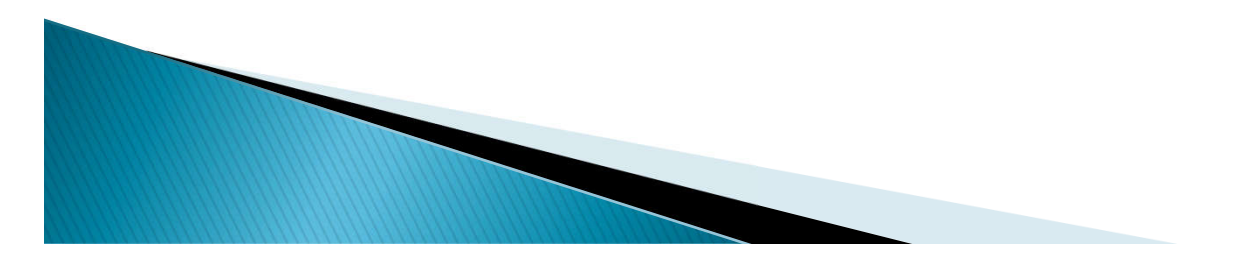

### Multiple File Support - V5R3

- ▶ Supports up to 5 file "instances"
- ▶ Instances can be for the same file or different files
- ▶ New OPNID (Open identifier) parameter added to DCLF statement
- Default for OPNID is \*NONE
	- Only one DCLF allowed with OPNID(\*NONE)
- OPNID accepts 10-character name (\*SNAME)
	- DCLF FILE(LIBA/FILE1) OPNID(OPENIDENT5)

## **Multiple File Support (continued)**

- If OPNID name specified, declared CL variables are prefixed by this name and an underscore
- ▶ So FLDA is defined as &OPENIDENT5\_FLDA
- ▶ OPNID also added to existing file input/output CL statements
	- RCVF
	- ENDRCV
	- SNDF
	- SNDRCVF
	- WAIT

CL6: PGM

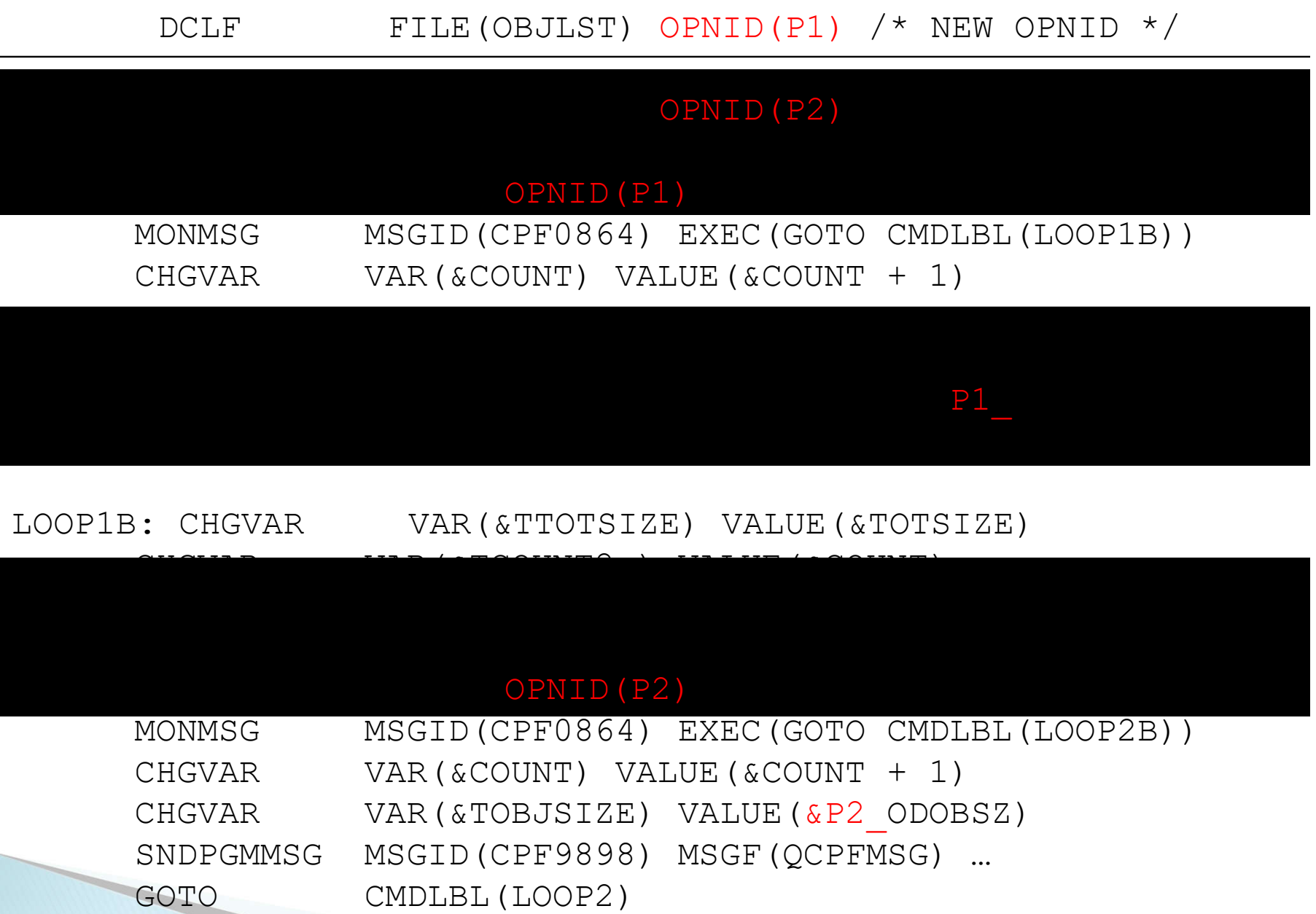

LOOP2B: ENDPGM

#### Multiple File Support Enhanced - IBM i 6.1

Syntax: CLOSE OPNID(P1)

- ▶ New command CLOSE supports closing DB Files.
	- Single OPNID (Open identifier) parameter
	- Default for OPNID is \*NONE (Consistency!)
- ▶ OPNID accepts 10-character name (\*SNAME type)
- The next use of RCVF will implicitly reopen the file.
	- The record pointer will be reset to the same record it was the first time.
	- This USUALLY means the beginning of the file but if previously deleted records before that record are now occupied, they may not be read.

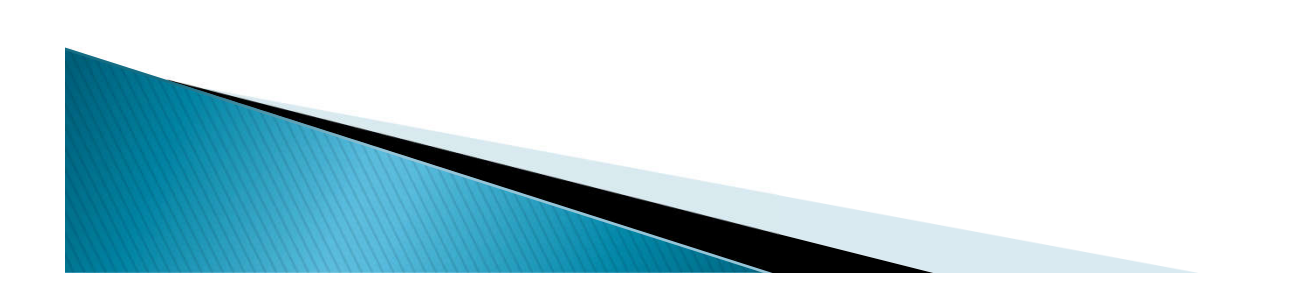

# Agenda:

- ▶ Variable Types
- Parameter enhancements
- Multiple File Support
- ▶ Declare Processing Options
- Source member Include
- ▶ Control Flow Enhancements
- Subroutines
- ▶ Command Enhancements
- **New API QCAVFYNM**
- ▶ Proxy Command
- Command Documentation
- ▶ Future CL Enhancements

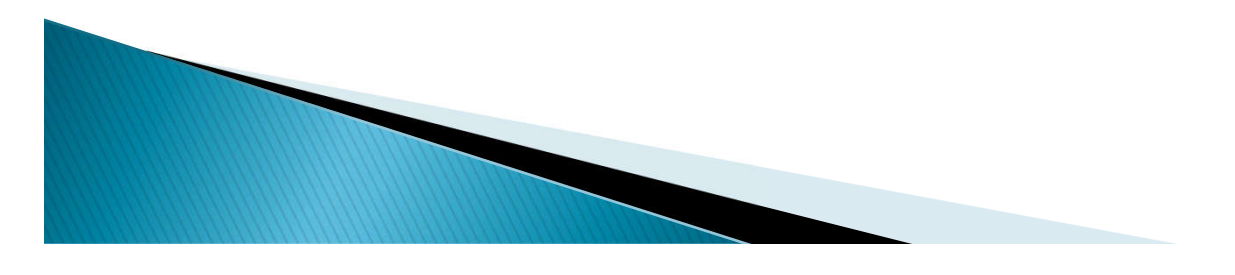

## **Declare Processing Options - V5R4**

Syntax:

DCLPRCOPT SUBRSTACK(99)

- ▶ Indicates the maximum number of subroutine levels allowed at run time.
	- Min value is 20
	- Default is 99
	- Maximum is 9999
- Must be placed in the 'DCL Section' of the program (Before executables.)
- ▶ Only one per program.

## Declare Processing Options - Enhanced-**IBM i 6.1**

- ▶ Each of the additional parms override the corresponding parm of the CRTxxx CMD
- These parms have no defaults.
	- Allows the CRTxxx Defaults to work.
- ▶ Overrides shown on the compile printout.
- ▶ Not all parms apply to all CRTxxx CMDs
	- i.e. some for OPM only, some for ILE only.
- ▶ While we're talking about compiling, ILE programs can be complied from IFS Source (i 7.3)
	- CRTCLMOD and CRTBNDCL

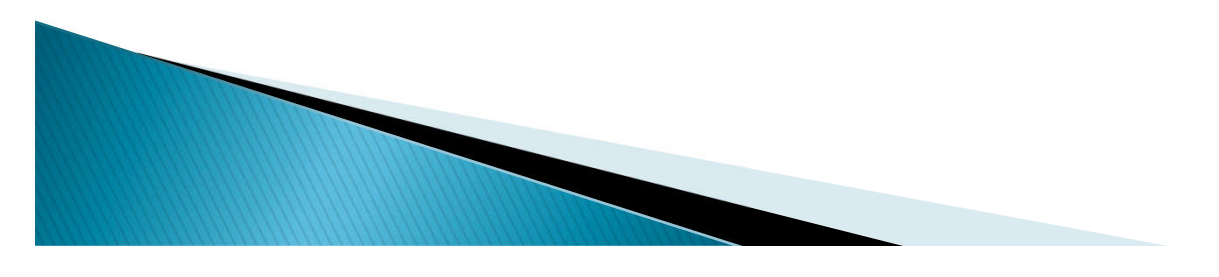

## **Declare Processing Options - Enhanced-IBM i 6.1**

- LOG(\*JOB \*YES \*NO)
	- LOG CL Commands.
- ▶ RTVCLSRC(\*YES \*NO) [OPM Only]
	- Allow retrival of CL Source from compiled object.
- ▶ TEXT('description goes here' \*SRCMBRTXT \*BLANK)
	- Place this text on the compiled object.
- USRPRF(\*USER \*OWNER)
	- Specifies which profile to use during run-time for authority checking.
	- Ignored for REPLACE(\*YES) on existing PGM
- AND MORE, Prompt DCLPRCOPT to see them all

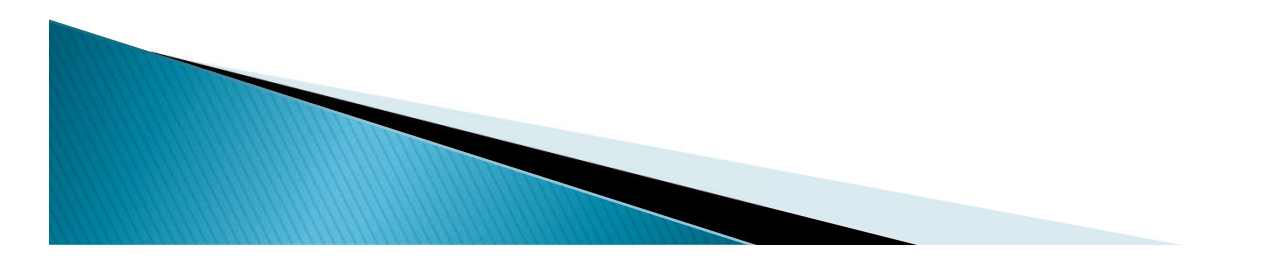

## While we're talking about compiling..

.. A very brief interlude…

- ▶ ILE programs can be complied from IFS Source
- Supports use of GIT et al for source storage
- ▶ Can be full path to source, or a file name only in which case the job's current working directory is appended.
- Mutually exclusive to SRCMBR and SRCFILE Parms
- ▶ Support arrived in i 7.3
- ▶ Supported by CRTCLMOD and CRTBNDCL

NOT supported by old form CL

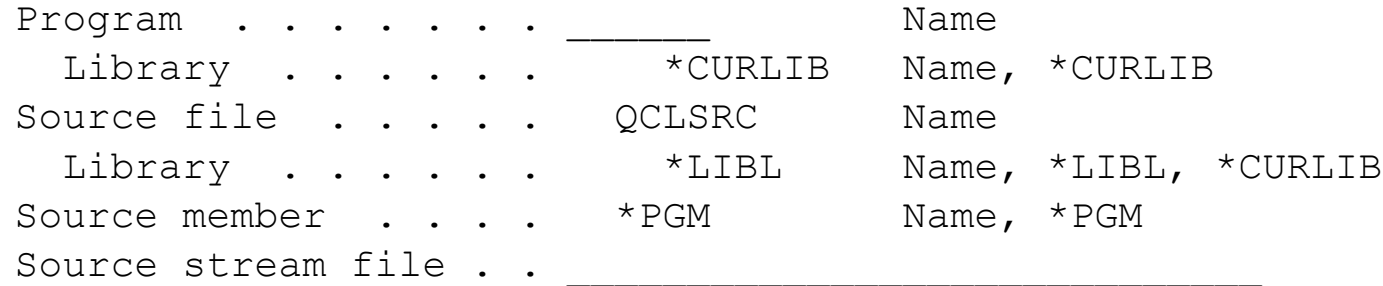

## Declare Processing Options - Enhanced-**IBM i 6.1**

- AUT(\*LIBCRTAUT \*CHANGE \*ALL \*USE \*EXCLUDE autl)
	- Specifies the authority to users who do not have any explicit authority to the object.
	- Ignored for REPLACE(\*YES) on existing PGM
- SRTSEQ(\*HEX \*JOB \*JOBRUN….) or (lib/obj)
	- Specifies the sort sequence to use for the job.
	- Details on the command  $\odot$
- LANGID(\*JOBRUN \*JOB language-ID)
	- Language ID to use for the job.
- STGMDL(\*SNGLVL \*TERASPACE) [CRTBNDCL only]
	- \*SNGLVL runs only in a single-level storage activation group
	- \*TERASPACE runs only in a teraspace activation group.
		- DFTACTGRP(\*YES) NOT allowed with \*TERASPACE

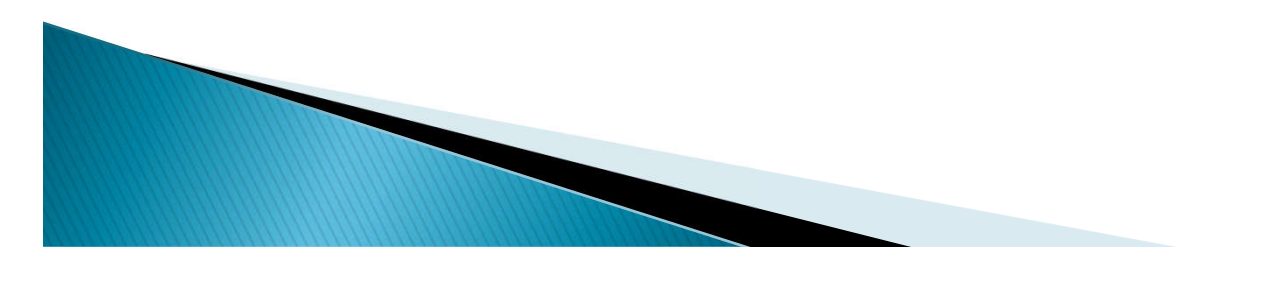
### **Declare Processing Options - Enhanced-IBM i 6.1**

DETACTGRP(\*YES \*NO) [CRTBNDCL only]

**The Comment of Comment of The Comment of The Comment of The Comment of The Comment of The Comment of The Comment of The Comment of The Comment of The Comment of The Comment of The Comment of The Comment of The Comment of** 

- Specifies if the program is associated with the default activation group.
- ACTGRP(\*STGMDL \*CALLER \*NEW) [ILE CL]
	- Specifies the activation group that the ILE CL program runs in.
- ▶ BNDSRVPGM(library/name Generic\_name \*ALL)
	- Specifies the service program or programs to search for unresolved module requests at bind time.
- ▶ BNDDIR(\*NONE) or (library/directory) [CRTBNDCL only]
	- Specifies the list of binding directories used in symbol resolution.
	- Used only if unresolved imports exist after modules and service programs are considered.

# Agenda:

- ▶ Variable Types
- Parameter enhancements
- Multiple File Support
- Declare Processing Options
- Source member Include
- ▶ Control Flow Enhancements
- Subroutines
- ▶ Command Enhancements
- **New API QCAVFYNM**
- ▶ Proxy Command
- Command Documentation
- ▶ Future CL Enhancements

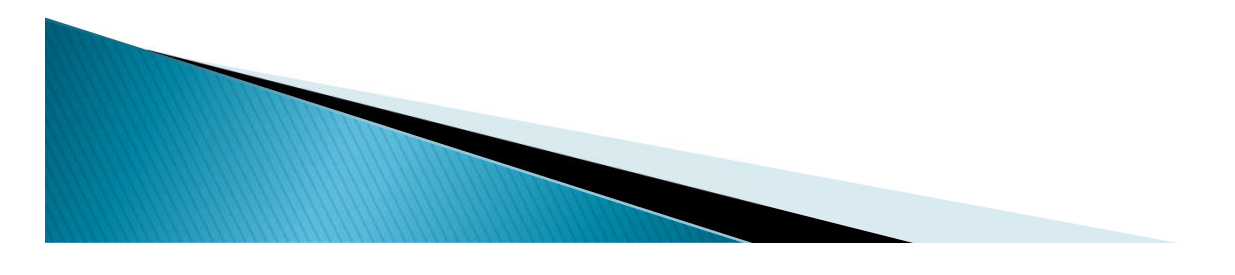

#### Source INCLUDE - IBM i 6.1

Syntax:

- INCLUDE SRCMBR(ANINCLUDE) SRCFILE(library/file)
- Defines a source member to include at compile time.
- SRCMBR Parm defines the source member to include (required)
- SRCFILE Defaults to \*SRCFILE
	- \*SRCFILE default is the file this CL program is in.
- ▶ Initially INCLUDE was not allowed within an Included source, that is, no nesting.

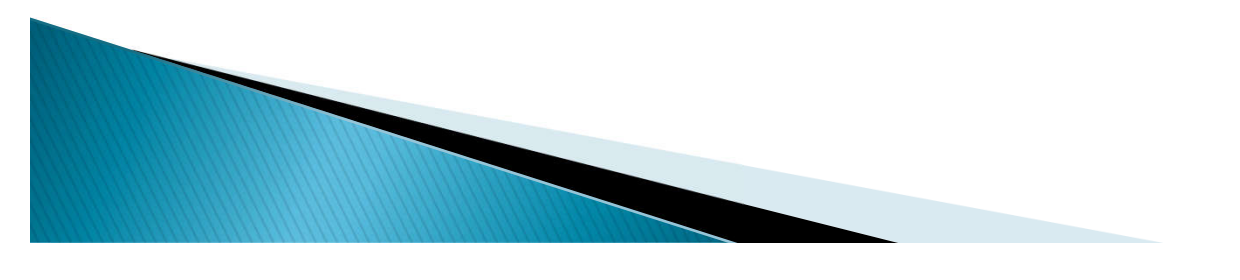

#### Source INCLUDE - IBM i 6.1

Syntax addition for compile commands: INCFILE(library/file)

▶ INCFILE Default is \*SRCFILE

**The Comment of Street, The Comment of Street, The Comment of Street, The Comment of Street, The Comment of Th** 

- Indicates the include members are found in the same source file as the CL source member being compiled.
- ▶ Specifying a file and optionally a library overrides the file for any INCLUDE specifying \*SRCFILE
- CRTCLPGM, CRTCLMOD and CRTBNDCL all support this parm.

### INCLUDE - Additional Details - IBM i 6.1

Retrieve CL Source enhanced to optionally retrieve the included source.

RTVINCSRC(\*YES, \*NO)

Default is \*NO

**The Contract of Contract of Contract of Contract of Contract of Contract of Contract of Contract of Contract o** 

- ▶ Specifying \*YES will generate source that has the included source embedded into it.
	- The INCLUDE line is NOT regenerated, rather the included source represents what was compiled.
- Specifying \*NO will include the original INCLUDE command in the retrieved source

#### Nested INCLUDEs - IBM | 7.1

**Contract Contract Contract Contract Contract Contract Contract Contract Contract Contract Contract Contract Contract Contract Contract Contract Contract Contract Contract Contract Contract Contract Contract Contract Contr** 

- ▶ INCLUDE will be supported within INCLUDE members.
- $\triangleright$  No limit to the number of includes (in the O/S anyway) YOU may go crazy if they go too deep!
- I created a trivial CLLE Program that included itself. (Note: This is bad practice!  $\circledcirc$ )
	- The compile took about 2 minutes to fail with an MCH2804: "Tried to go larger than storage limit for object."
		- Followed by CPF2524 RC 5: "the exception handler for an exception was an internal procedure that was already busy handling a previous exception. "

### While we're talking about includes.

.. Another interlude…

- ▶ As ILE programs can be now complied from IFS Source, the INCLUDE statement can also reference IFS source.
- Also arrived in i 7.3
- Also supported by CRTCLMOD and CRTBNDCL only.
	- These commands gain new OPTIONAL parameter INCDIR.
		- Up to 32 directories may be specified .

INCLUDE SRCSTMF('AnIncludeFileHere.cl')

- This full path form ignores INCDIR
- Default is the path the source member is found in.

INCLUDE SRCSTMF('/home/ldb/anninclude.cl')

▶ NOT supported by old form CL

**The Company of the Company of The Company of The Company of The Company of The Company of The Company of The Co** 

◦ You can key it in but the compile will fail CPD0043

#### Retrieving CL Source - IBM I 7.1

- ▶ Speaking of retrieving source from CL Programs!
- ▶ Support includes
	- \*MODULE
	- \*PGM
	- \*SRVPGM
- ▶ CRTCLMOD and CRTBNDCL commands get new parm.
	- ALWRTVCLSRC
		- Default \*YES as it is for CRTCLPGM

# Agenda:

- ▶ Variable Types
- Parameter enhancements
- Multiple File Support
- ▶ Declare Processing Options
- Source member Include
- ▶ Control Flow Enhancements
- **Subroutines**
- Command Enhancements
- **New API QCAVFYNM**
- **Proxy Command**
- Command Documentation
- ▶ Future CL Enhancements

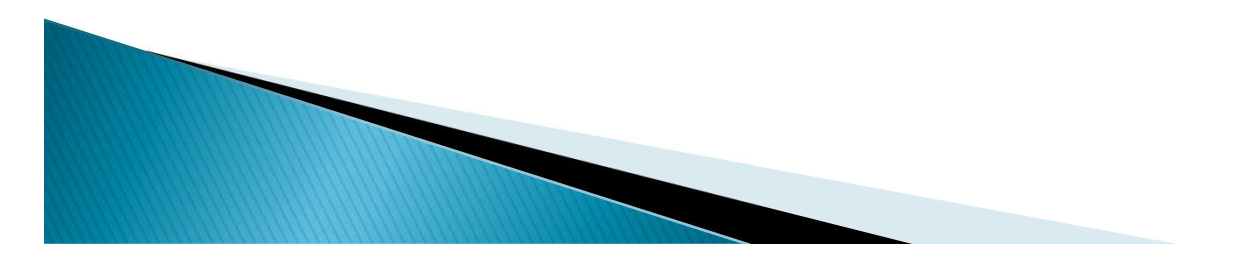

#### **Control Flow Enhancements**  $- V5R3$

Additional 'standard' control flow commands:

# ▶ DOWHILE, DOUNTIL, DOFOR

- Each support
- LEAVE
- ITERATE
- CASE

SELECT, WHEN, OTHERWISE, ENDSELECT 25 level nesting

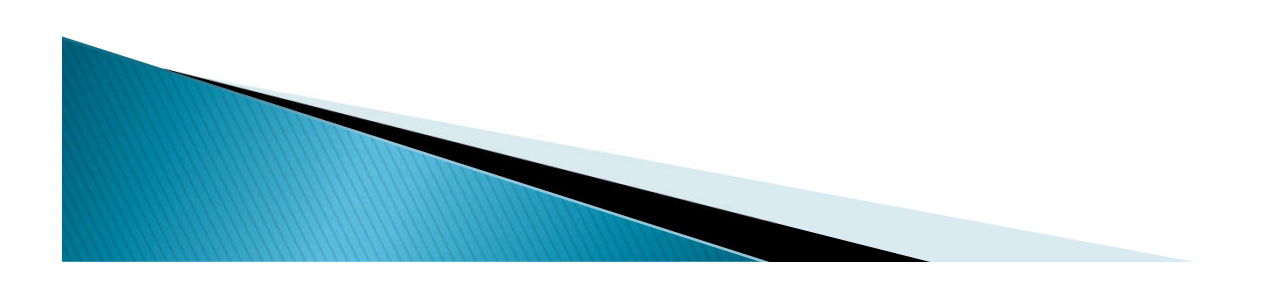

### Common DOxxx Support Elements -**V5R3**

- ▶ Loop starts with the DOxxx statement
	- The DOxxx statement supports a label (note this)
- ▶ ENDDO marks end of loop
	- All types of DO loop use ENDDO
- ITERATE Discontinue processing remainder of code before ENDDO and transfer to label on DOxxx
	- Can be the label on the current DOxxx or loops external to this loop
	- If no label given the current DOxxx loop is assumed

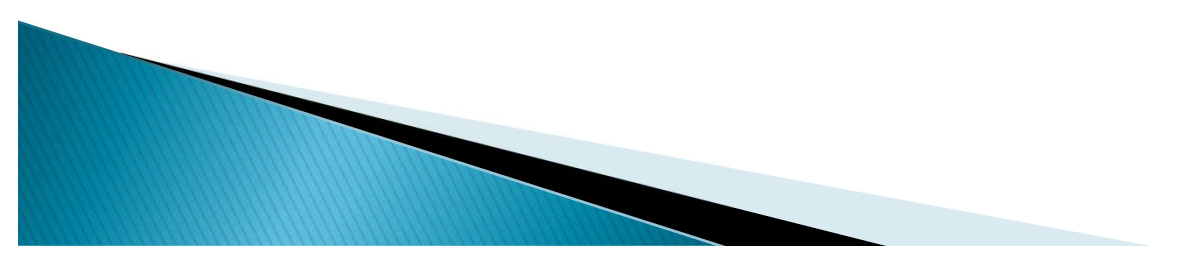

#### **Common DOXXX Support**

- ▶ LEAVE Discontinue processing remainder of loop and jump to statement following the matching ENDDO
	- Can be the label on the DOxxx or the DOxxx loops external to this loop
	- If no label given the current DOxxx loop is assumed
- ▶ Can be nested (up to 25 levels)
	- i.e. you could have a DOWHILE loop within a DOFOR loop
	- or a DOWHILE inside a DOWHILE etc.

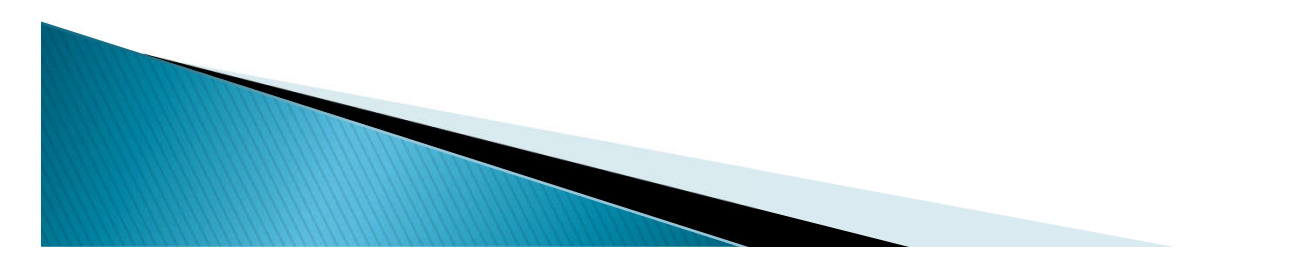

#### DOWHILE Loop - V5R3

▶ Same COND support as IF statement in CL

- Evaluates COND at "top" of loop
- A simple example: DCL VAR(&LGL) TYPE(\*LGL) VALUE('1')

#### DOWHILE COND(&LGL) : (group of CL commands) ENDDO

:

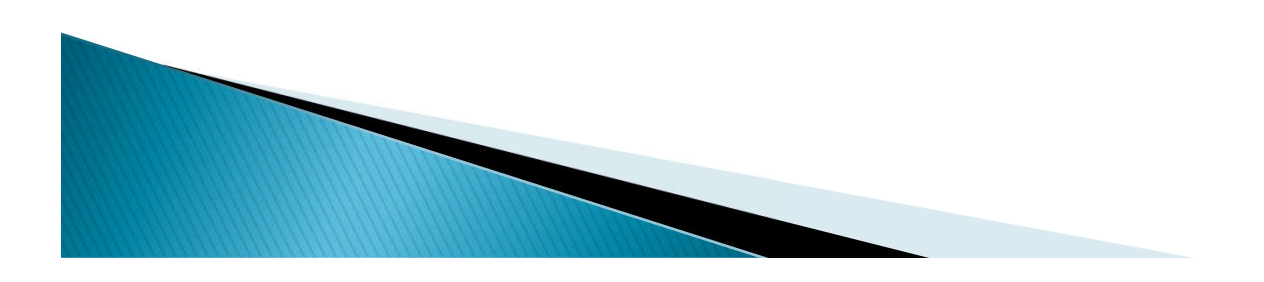

#### DOUNTIL Loop - V5R3

▶ Same COND support as IF statement in CL

- Evaluates COND at "bottom" of loop
- A simple example: DCL VAR(&LGL) TYPE(\*LGL) VALUE('0')

#### DOUNTIL COND(&LGL) : (group of CL commands) ENDDO

:

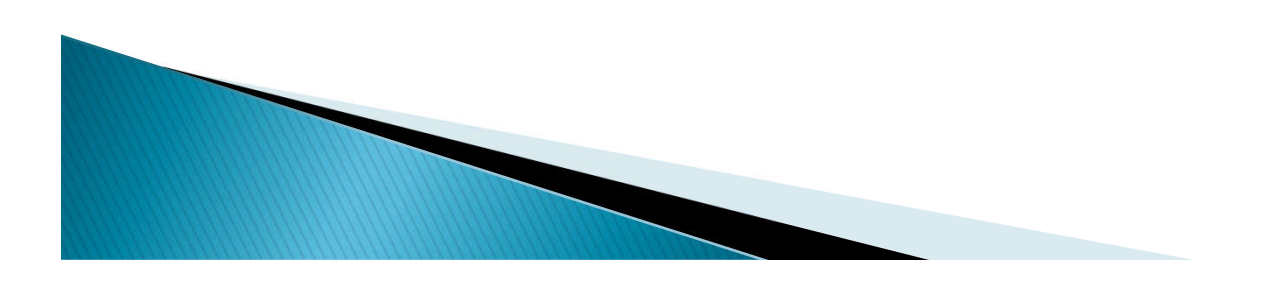

#### DOFOR Loop - V5R3

Syntax:<br>DOFOR VAR( ) FROM( ) TO( ) BY( )

- ▶ BY defaults to '1', other parameters are required
- ▶ VAR must be \*INT or \*UINT variable
- ▶ FROM and TO can be integer constants, expressions, or variables
- ▶ BY must be an integer constant (can be negative)
- ▶ FROM/TO expressions are evaluated at loop initiation; TO evaluated after increment
- ▶ Checks for loop exit at "top" of loop

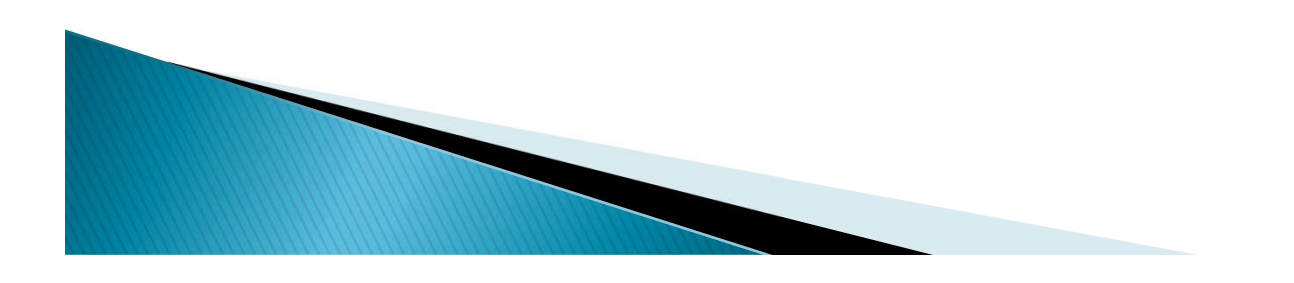

### LEAVE and ITERATE - V5R3

- Allowed only within a DOWHILE, DOUNTIL or DOFOR group
- ▶ Both support LABEL to allow jump out of multiple (nested) loops
- ▶ Both default to \*CURRENT loop
- LEAVE passes control to next CL statement following loop ENDDO
- ITERATE passes control to end of loop and tests loop exit condition
- TAG: DOXXX

ITERATE TAG

LEAVE TAG

ENDDO  $/*$  Iterate transfer here  $*/$ 

 $/*$  Leave would transfer here  $*/$ 

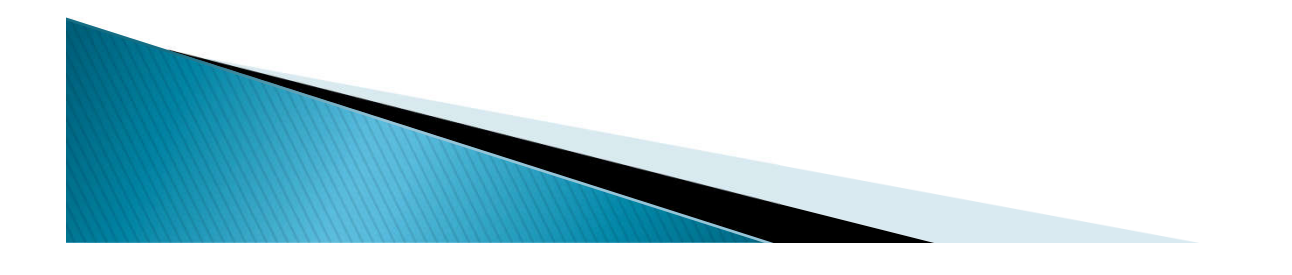

#### **LEAVE and ITERATE - Nested Example**

```
LP1: DOUNTIL &FLAG1=0
LP2: DOWHILE &FLAG2=1<br>LP3: DOFOR &COUN
 P3: DOFOR &COUNT FROM(1) TO(10)<br>BY(2)
```
LEAVE  $/*$  Jumps to (a)  $*/$ 

LEAVE LP1  $/*$  Jumps to (c)  $*/$ 

**ITERATE** LP2  $/*$  Jumps to (b)  $*/$ 

ENDDO /\* End of DOFOR \*/ (a) (b) ENDDO  $/*$  End of DOWHILE  $*/$ ENDDO /\* End of DOUNTIL \*/ (c) /\* Statement after ENDDO \*/

#### $- V5R3$ **SELECT Group**

- ▶ SELECT starts a group; this command has no parameters
- ▶ There must be at least one WHEN clause
	- Has COND and THEN support (like IF)
	- To execute multiple statements must use DO/ENDDO
	- Unlimited number of WHEN clauses may exist
- ▶ There may optionally be one OTHERWISE
	- $\circ$  Run if no WHEN statement COND = True
	- Single parm of CMD (like ELSE)

**The Common Street, Inc.** 

- Again needs DO/ENDDO for multiple statements
- ENDSELECT ends group; this command has no parameters

#### **SELECT Example**

```
SELECT /* Begin of select group */
```
WHEN COND((&COUNT \*EQ 4) \*AND (&COUNT2 \*EQ 2)) THEN(DO) ..some important stuff... ENDDO

WHEN COND(&COUNT \*EQ 6) THEN(DO) ..different important stuff.. ENDDO

WHEN COND(&COUNT \*EQ 3.141592654) THEN(CALLSUBR DESERT)

OTHERWISE CMD(DO) /\* OTHERWISE is optional \*/ ..default stuff.. ENDDO

ENDSELECT /\* End of select group \*/

#### Control Flow - IBM i 7.1

- ▶ Select group indent on compile printouts.
- ▶ New value \*DOSLTLVL for the OPTION() parameter on:
	- CRTCLPGM
	- CRTCLMOD
	- CRTBNDCL
		- This new parm tells the compiler to add a new column on the left with the nesting level.
- ▶ Default is \*NODOSLTLVL which is same as today.
- Supports DO, DOFOR, DOUNTIL, DOWHILE and **SELECT**

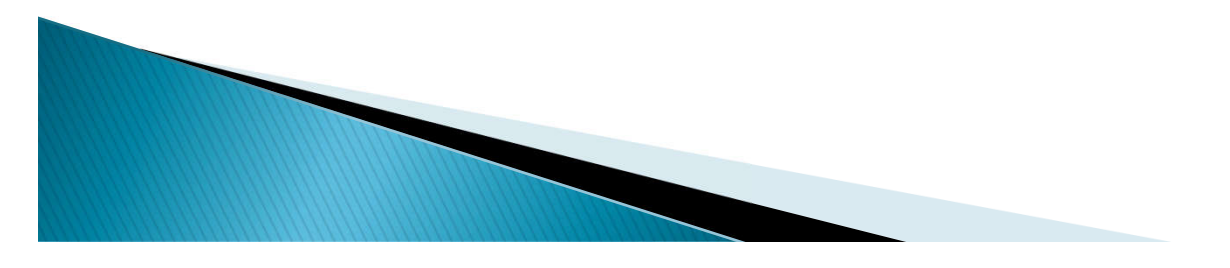

# Agenda:

- ▶ Variable Types
- Parameter enhancements
- Multiple File Support
- ▶ Declare Processing Options
- Source member Include
- Control Flow Enhancements
- Subroutines
- **New BIFs**
- Command Enhancements
- **New API QCAVFYNM**
- ▶ Proxy Command
- Command Documentation
- ▶ Future CL Enhancements

#### Subroutines! - V5R4

All variables are global.

◦ DCL\* not allowed within a SUBR/ENDSUBR pair

#### Recursion Allowed? YES!

◦ Tried that. It works!

#### ▶ Four Components

- SUBR
	- Begin of Subroutine Definition
- ENDSUBR
	- End of Subroutine Definition
- CALLSUBR
	- Call a Subroutine
- RTNSUBR
	- Return from a Subroutine

#### Subroutines - V5R4

Defines the beginning of the subroutine

SUBR SUBR(subroutine\_name)

- ▶ A tag is optional.
	- May not be used to get into the subroutine
	- Used only to return to it's beginning from within it.
		- $\cdot$  (you know with um, er,  $\ldots$  coto)
- ▶ SUBR cannot be between another SUBR/ENDSUBR pair (no nesting of definitions)

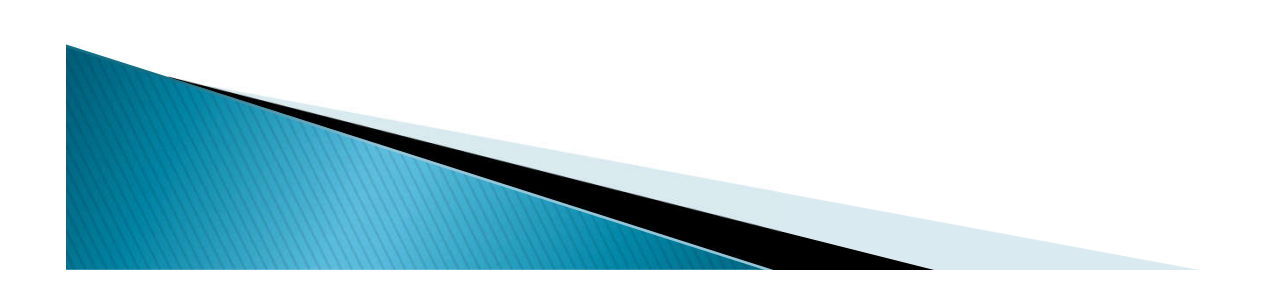

#### End of Subroutine - V5R4

Defines the end of the subroutine

ENDSUBR RTNVAL(return\_var)

- Optional variable must be \*INT of LEN(4)
- Can also return a constant

**CONTRACTOR** 

- Value is returned to caller such as error code.
- When execution reaches ENDSUBR execution passes to the statement following the CALLSUBR that invoked this subroutine
- ENDSUBR cannot be between another SUBR/ENDSUBR pair (again no nesting)

#### **Return from Subroutine**  $- V5R4$

Defines another return from subroutine point

RTNSUBR RTNVAL(return\_var)

- Optional variable must be \*INT of LEN(4)
- Can also return a constant
- Value is returned to caller such as error code.
- ▶ Upon execution of RTNSUBR execution passes to the statement following the CALLSUBR that invoked this subroutine **RTNSUBR Must be between SUBR/ENDSUBR** 
	- pair

#### Call Subroutine - V5R4

Call a subroutine

#### CALLSUBR SUBR(subroutine\_name) RTNVAL(return\_var)

- Optional RTNVAL variable must be \*INT of LEN(4)
- Value is return only NOT passed into subroutine.
- ▶ May be between SUBR/ENDSUBR pair

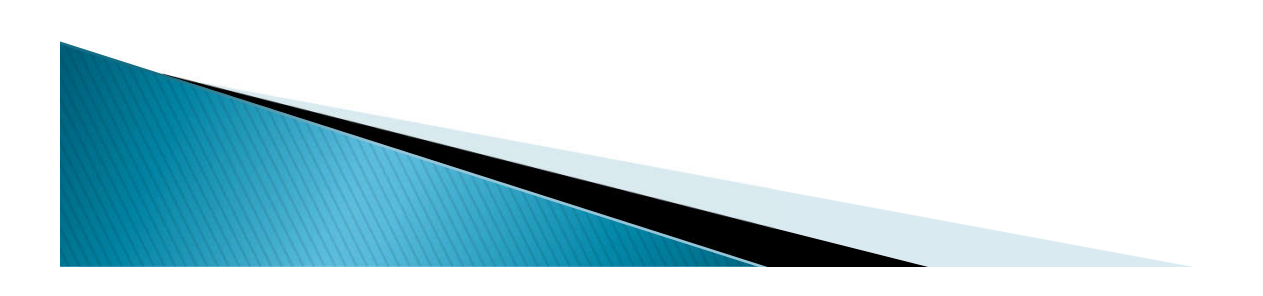

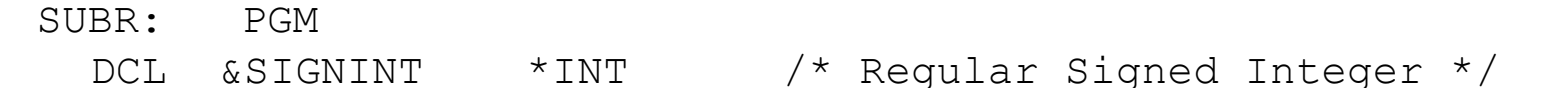

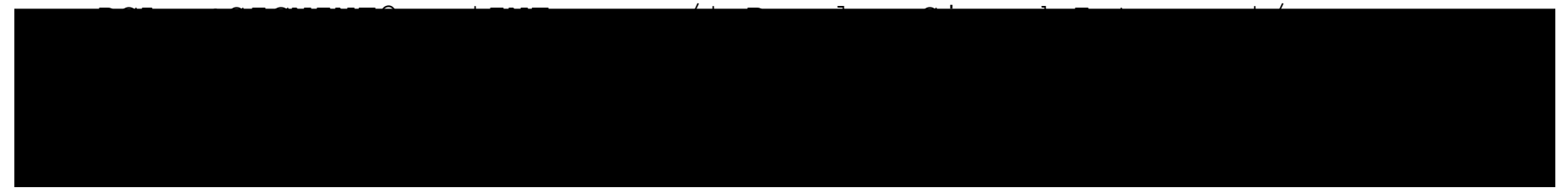

DOWHILE COND(&SIGNINT < 100)

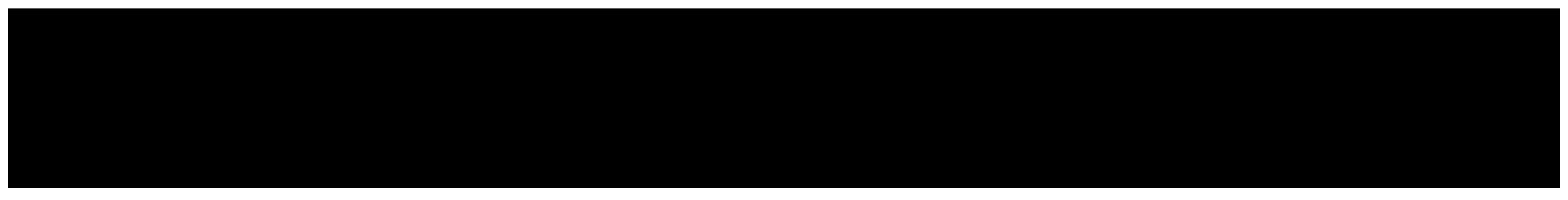

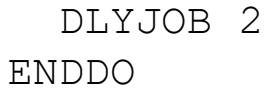

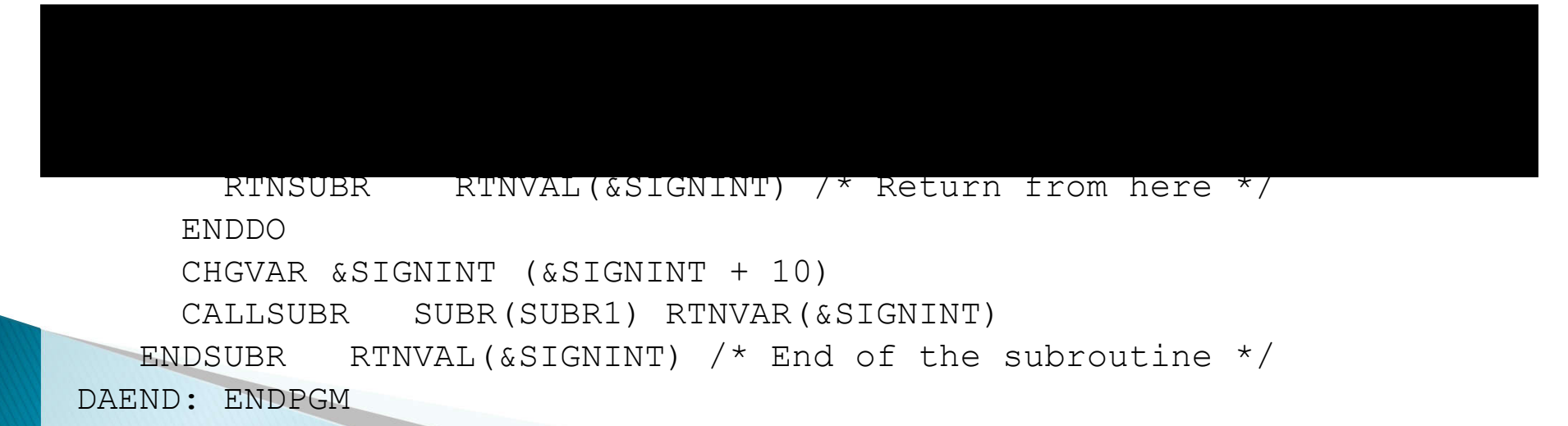

# Agenda:

- ▶ Variable Types
- Parameter enhancements
- Multiple File Support
- ▶ Declare Processing Options
- Source member Include
- ▶ Control Flow Enhancements
- **Subroutines**
- New BIFs
- Command Enhancements
- **New API QCAVFYNM**
- ▶ Proxy Command
- Command Documentation
- ▶ Future CL Enhancements

### **%TRIM - IBM i 7.1 SI49061**

- ▶ Six new BIFS are provided by this PTF, 3 are:
	- %TRIM Trim from both ends
	- %TRIML Trim from Left (leading) end.
	- %TRIMR Trim from Right (trailing) end.

Each has Two parms.

1) Variable to Trim

**The Comment of Comment of The Comment of The Comment of The Comment of The Comment of The Comment of The Comment of The Comment of The Comment of The Comment of The Comment of The Comment of The Comment of The Comment of** 

2) Character(s) to Trim

%TRIM(&VAR) - Trim Spaces (default)  $\%TRIMR(\&VAR ' * .')$  - Trim Splats and periods. %TRIML(&VAR &CHARS) – Trim what's in &CHARS

## Sample output.

DCL &VAR \*CHAR 40 ' This is a Text Variable. ' SNDMSG MSG('"' || %TRIM(&VAR) || '"')

"This is a Text Variable."

SNDMSG MSG('"' || %TRIML(&VAR) || '"')

• "This is a Text Variable. "

SNDMSG MSG(""  $|| %TRIMR@VAR ( ' _ ) ||$  "")  $[ < -$  space]

" This is a Text Variable" [spaces and . Trimmed]

#### Remaining new BIFs - IBM i 7.1 SI49061

▶ Remaining new BIFS are:

- %CHECK Check Characters
- %CHECKR Check Characters from right (trailing) end
- %SCAN Scan for Characters

Each has three parameters.

- 1) Character(s) to look for (Comparator)
- 2) Character(s) to look at (Base-String)
- 3) Starting Position (Optional)

Each returns a numeric value. A non-zero indicates position. A zero indicates none found.

# **%CHECK - Check from left**

Returns first position of base string that contains a character that does **NOT** appear in comparator string.

DCL &Str \*CHAR 27 'ABCDEFGHIJKLMNO PQRSTUVWXYZ' DCL &Srch3 \*CHAR 3 'MNO' DCL &Srch5 \*CHAR 5 'MNO ' DCL &StPos \*UINT 2 13

%CHECK(&Srch3 &Str &StPos)  $= 16$  (space) %CHECK(&Srch5 &Str &13)  $= 17$  (P) Spaces count!  $\%$ CHECK(&Srch3 &Str)  $= 1$  (A)  $%$ CHECK('MNO' &Str 14)  $= 16$ 

# **%CHECKR - Check from right**

Returns last position of base string that contains a character that does **NOT** appear in comparator string.

DCL &Str \*CHAR 27 'ABCDEFGHIJKLMNO PQRSTUVWXYZ' DCL &Srch3 \*CHAR 3 'MNO' DCL &Srch5 \*CHAR 5 'MNO ' DCL &StPos \*UINT 2 13

%CHECKR $($ &Srch3 &Str &StPos $) = 12$  (L) %CHECKR $($ &Srch5 &Str $)$  = 27  $(Z)$  $\%$ CHECKR $(\&$ Srch3  $\&$ Str $)$  = 27  $(Z)$  $\%$ CHECKR('MNO' &Str 16) = 12 (L)

## **%SCAN - Scan for Characters**

Returns position in base string that contains first character of comparator string.

DCL &Str \*CHAR 27 'ABCDEFGHIJKLMNO PQRSTUVWXYZ' DCL &Srch3 \*CHAR 3 'MNO' DCL &Srch5 \*CHAR 5 'MNO ' DCL &StPos \*UINT 2 13

 $%SCAN(&Srch3$   $&Str$   $&StPos)$  = 13 (MNO)  $%SCAN(&Srch5 \&str Str)$  = 0 (Not Found)  $%SCAN(%Srch3 \&str Str) = 13 (MNO)$  $%SCAN('MNO' & Str 14)$  = 0 (Not Found)

- -
	-
	-

## New BIFs, Rules

- %TRIM, %TRIMR, %TRIML
	- Valid anywhere a text variable is valid.
	- If any trim results in nothing, a full string of blanks is returned.
	- Second parm default is ' ' (spaces)
- %CHECK, %CHECKR, %SCAN

**The Comment of Comment Comment Comment Comment Comment Comment Comment Comment Comment Comment Comment Comment** 

- Valid anywhere a numeric variable is valid.
- Starting Position is optional and defaults to 1.
- %TRIM/R/L NOT Valid inside %CHECK/ %SCAN
	- %SCAN(%TRIM(&Srch) &Str &StPos) INVALID!
- ▶ All work in CL, CLLE, and CL Modules
- ▶ CAN Compile back to (but not ON):
	- IBM i 6.1
	- IBM i 5.4

# New in 7.2 Conversion BIFs

▶ Convert to character format %CHAR(convert-argument)

- The *convert-argument* must be a CL variable with TYPE of \*LGL, \*DEC, \*INT or \*UINT.
- For logical data, the result will be ether '0' or '1'.
- ▶ Convert to Decimal format %DEC(convert-argument [total-digits decimal- places])
	- The *convert-argument* must be a CL variable with TYPE of \*CHAR, \*LGL, \*DEC, \*INT or \*UINT.
- ▶ Convert to Integer Format %INT(convert-argument)

**The Comment of Comment of The Comment of The Comment of The Comment of The Comment of The Comment of The Comment of The Comment of The Comment of The Comment of The Comment of The Comment of The Comment of The Comment of** 

◦ The *convert-argument* must be a CL variable with TYPE of \*CHAR, \*LGL, \*DEC or \*UINT.
# New in 7.2 Conversion BIFs P2

- ▶ Convert to Unsigned Integer %UINT(convert-argument) %UNS(convert-argument)
	- The *convert-argument* must be a CL variable with TYPE of \*CHAR, \*LGL, \*DEC or \*INT.
- ▶ Convert string to lower case. %LOWER(input-string [CCSID])
	- The *input-string* must be a CL variable with TYPE of  $*$  $CHAR$
- ▶ Convert string to upper case. %UPPER(input-string [CCSID])
	- The input-string must be a CL variable with TYPE of \*CHAR.

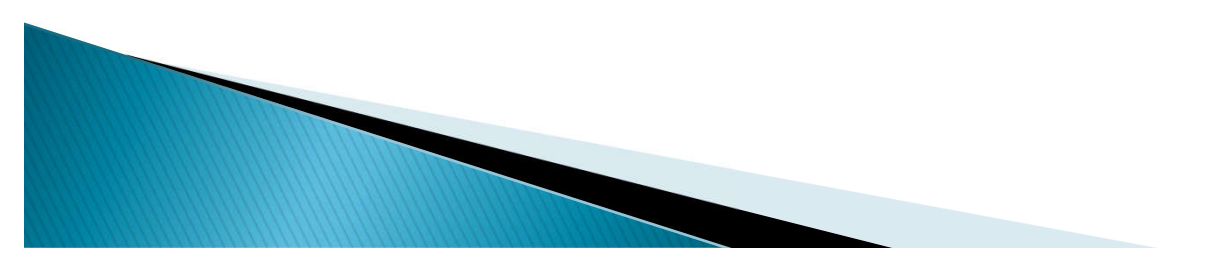

# i 7.2 BIFs for Size operations

- ▶ Return Length of a variable %LEN(variable-argument)
	- The *variable-argument* must be a CL variable with TYPE of \*CHAR, \*DEC, \*INT or \*UINT.
- Return the number of bytes occupied by the CL Variable
- %SIZE(variable-argument)
	- The variable-argument must be a CL variable.

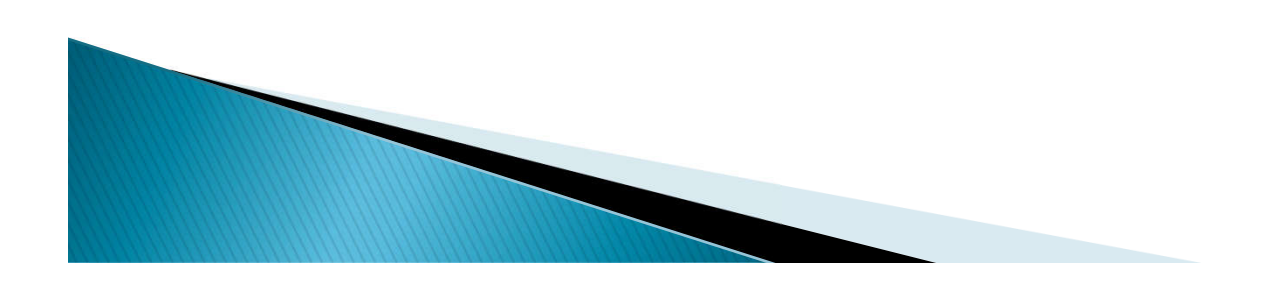

- ▶ Variable Types
- Parameter enhancements
- Multiple File Support
- ▶ Declare Processing Options
- Source member Include
- ▶ Control Flow Enhancements
- Subroutines
- New BIFs
- Command Enhancements
- **New API QCAVFYNM**
- ▶ Proxy Command
- Command Documentation
- ▶ Future CL Enhancements

#### Dynamic prompt messages - IBM i 6.1

- $\triangleright$  \*CMD objects can now retrieve prompt text from message members
- CMD definition enhanced.
	- PROMPT parm can be text or MSGID
	- If MSGID new PMTFILE parm determines where to look for the message text.
		- Additional \*STATIC or \*DYNAMIC parm determines if prompt text lookup is done at compile time or run time.
- \*NOTE
- Beginning with IBM i 6.1 this capability is used for all command objects
- ▶ The result of this is that from i 6.1 forward the QSYS29nn libraries containing only language specific commands were removed.
	- Security improvement!!

**The Common Seconds** 

#### CMD definition enhancements - IBM i 6.1

- **► CMD definition to pull into the source many** parms which currently must be specified on the **CRTCMD** 
	- MAXPOS(0-99 \*NOMAX)
		- Maximum Positional Parameters
	- ALLOW(\*INTERACT \*BATCH …)
		- Where allowed to Run
	- MODE(\*ALL \*PROD …)
		- Mode in which valid
- ▶ Pretty much all the parms from CRTCMD
- ▶ Tooo many to list here! (Press F4!)
	- But NOT the command processing program!

- ▶ Variable Types
- Parameter enhancements
- Multiple File Support
- ▶ Declare Processing Options
- Source member Include
- ▶ Control Flow Enhancements
- Subroutines
- Command Enhancements
- **New API QCAVFYNM**
- **Proxy Command**
- Command Documentation
- ▶ Future CL Enhancements

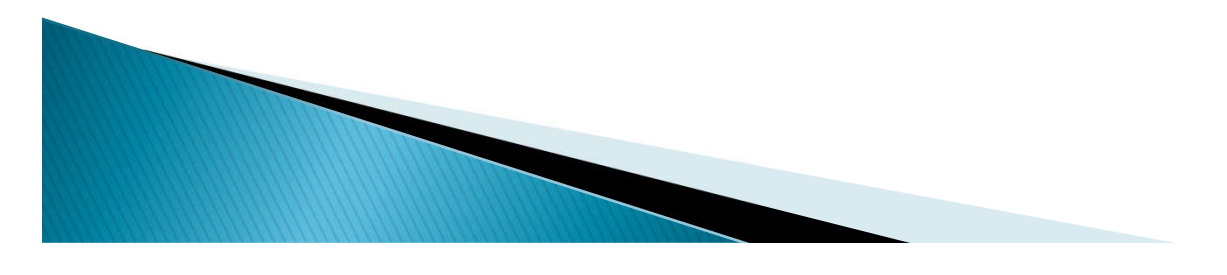

#### QCAVFYNM API - IBM i 6.1

- Verify Name.
	- This API verifies an input value to determine if it is a valid system name. (CPF019D means, NO!)
- Parms are:
	- CHAR(\*)Data
	- CHAR(8) Format of data 'VFYN0100'
	- CHAR(\*)Error.
- ▶ VFYN0100 contains (not a complete list)
	- CCSID
	- $\circ$  Case indicator (0=do not monocase, 1=monocase first)
	- Name type (\*NAME \*SNAME \*CNAME)
	- Name to be verified.

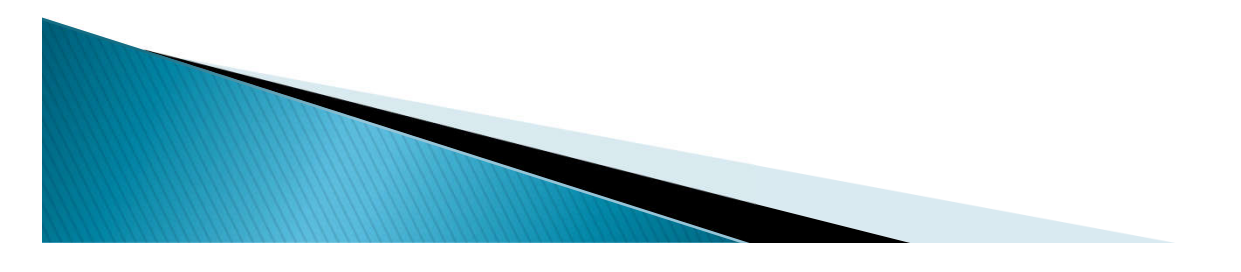

- ▶ Variable Types
- Parameter enhancements
- Multiple File Support
- ▶ Declare Processing Options
- Source member Include
- ▶ Control Flow Enhancements
- Subroutines
- ▶ Command Enhancements
- New API QCAVFYNM
- ▶ Proxy Command
- Command Documentation
- ▶ Future CL Enhancements

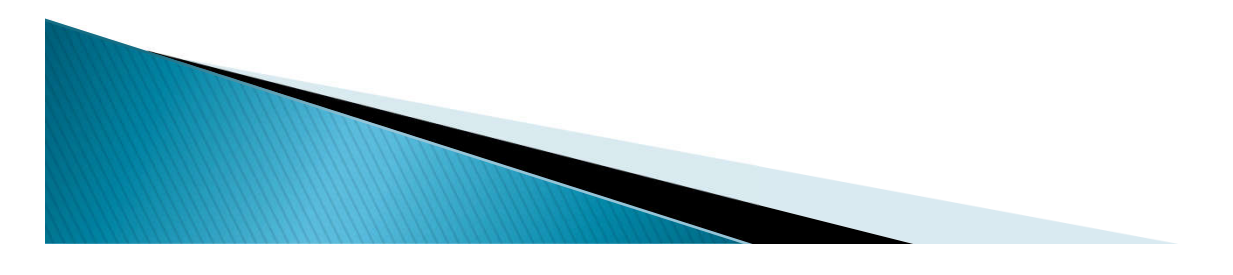

#### Proxy command support - V5R4

- ▶ Create a command in one library that references a command in another library
	- Proxy command has no parms it's just a pointer: 'He's over there $\rightarrow'$
- CRTPRXCMD, CHGPRXCMD used to create and change them i.e.

CRTPRXCMD CMD(QGPL/SOMECMD) TGTCMD(MYLIBRARY/MYCMD) REPLACE(\*NO)

- Proxy commands can be chained 5 levels
- ▶ Use of CHGCMD or CHGCMDDFT operates on the end target command not the proxy.

◦ YOU HAVE BEEN WARNED.

**The Comment of Street, The Comment of Street, The Comment of Street, The Comment of Street, The Comment of Th** 

- ▶ Variable Types
- Parameter enhancements
- Multiple File Support
- **Declare Processing Options**
- Source member Include
- ▶ Control Flow Enhancements
- Subroutines
- Command Enhancements
- **New API QCAVFYNM**
- Proxy Command
- Command Documentation
- Future CL Enhancements

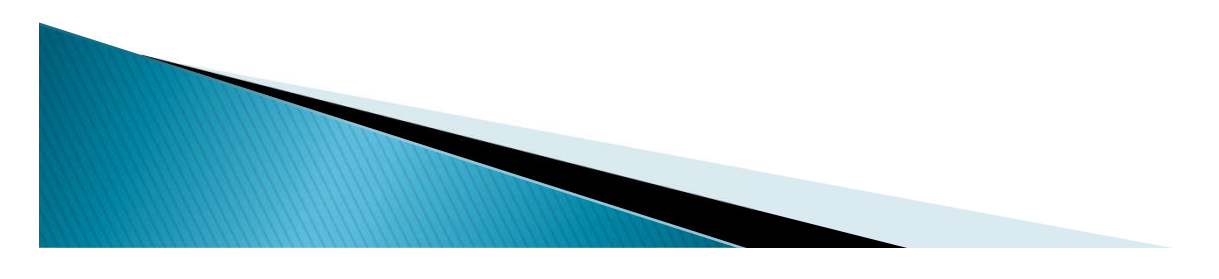

### Generate Command Documentation -**V5R3**

New GENCMDDOC command

**Contractor** 

- ▶ Run it Twice
	- First create a shell PNLGRP source with: GENCMDDOC CMD(YOURLIB/YOURCMD) GENOPT(\*UIM)
		- You must complete the generated PNLGRP with text
		- Create the PNLGRP and assign to the command
		- Rerun GENCMDDOC to make nice with the html
	- Second run create HTML documentation for the command

GENCMDDOC CMD(YOURLIB/YOURCMD) GENOPT(\*HTML)

- Uses the command object (not source)
- Adds any UIM help (PNLGRP) text to the HTML

- ▶ Variable Types
- Parameter enhancements
- Multiple File Support
- ▶ Declare Processing Options
- Source member Include
- ▶ Control Flow Enhancements
- Subroutines
- Command Enhancements
- **New API QCAVFYNM**
- ▶ Proxy Command
- Command Documentation
- ▶ Future CL Enhancements

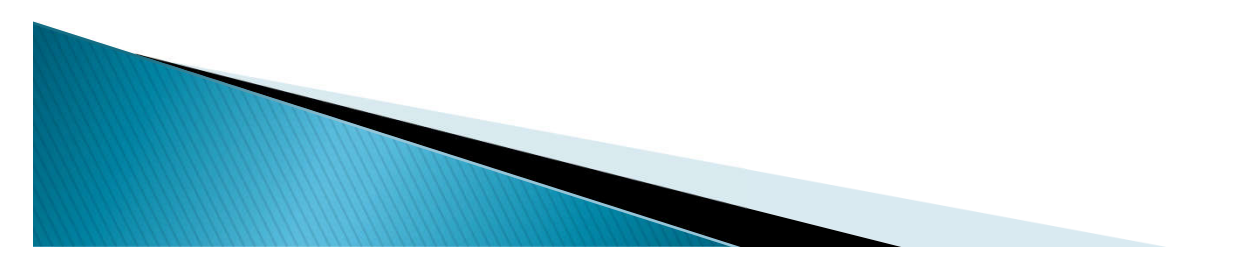

### Follow-on CL Compiler Improvements

- ▶ Enhance CVTDAT to support larger year range
	- Current range is 1928 to 2071 (i 7.4)
- Compiler option to keep unreferenced CL variables
- ▶ New or extended data types for CL variables
	- \*CHAR variables with LEN up to 16MB
	- \*DEC variables with LEN up to 31 digits
- Single-dimension arrays and array notation syntax
- Support variable-length parameter list on PGM
- ▶ Support 31-character CL variable names
	- $\bullet$  (Wanted by COBOL programmers  $\odot$  )

**The Common Street, Inc.** 

### Follow-on CL Compiler Improvements

- ▶ Support structures and structure field reference notation
- Support RTNVAL parm on PGM command (ILE)
- ▶ Support "soft remove" of obsolete \*CMD parameters
- ▶ Increase MAX limit on PARM and ELEM
- ▶ Support conditional prompting for \*PMTRQS parms
- Allow more types of command processing code:
	- ILE procedure in a service program
	- Java method in a .jar or .zip stream file
- ▶ Support \*PTR for TYPE on PARM statement
- ▶ SQL pre-compiler

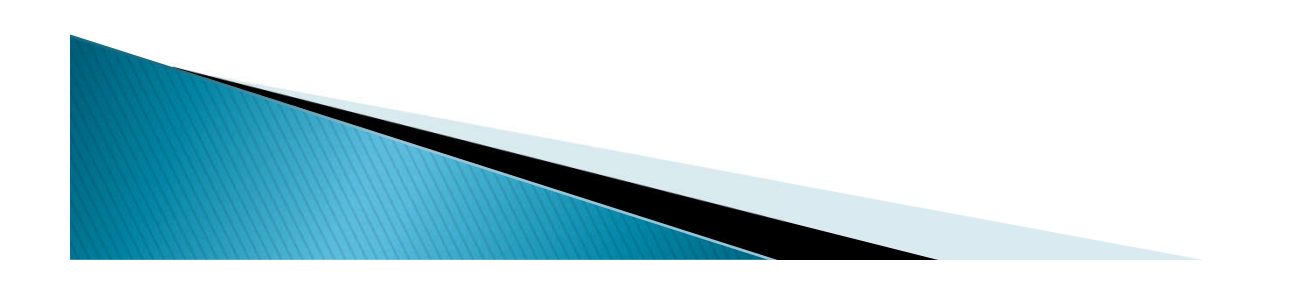

### Follow-on CL Compiler Improvements

- ▶ Ship CL header includes in QSYSINC library
- ▶ Increase maximum length of a CL command string
- GENCLSRC command (like GENCSRC)
	- Generate CL for record format without DCLF overhead
- Generate command processing program from \*CMD
- Relax command change exit program restrictions

**The Common Street, Inc.** 

 Support longer object name syntax (OPM and ILE)

#### Continuing to deliver improvements

#### Listen to customers!

Rochester wants to deliver enhancements that will delight IBM i customers, including business partners

◦ If They're hitting the mark, tell an IBM exec!

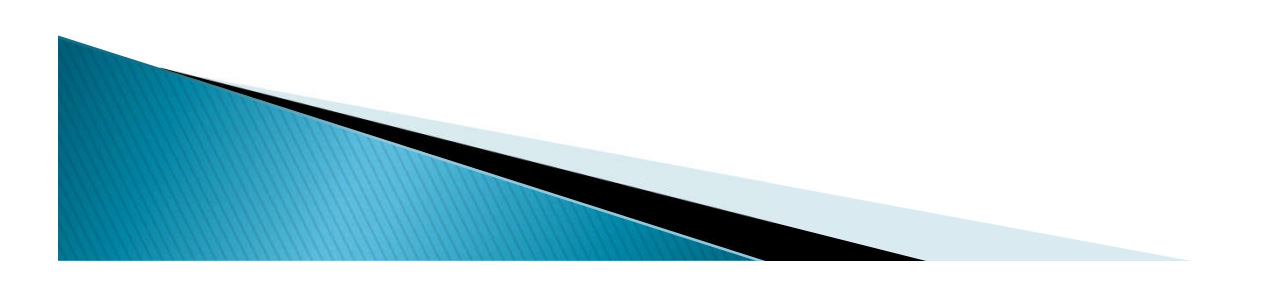

### **Resources**

#### ▶ Control Language in Knowledge Center:

www.ibm.com/support/knowledgecenter/en/ssw\_ibm\_i\_74/rbam6/clpro.htm

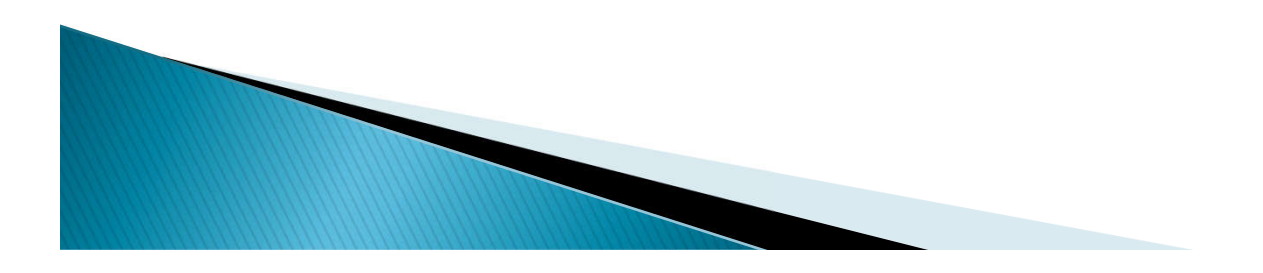

#### **Key Points to Take Home**

- ▶ The CL Language has moved forward SIGNIFICANTLY since 2004! ◦ Your coding should too.
- Use of the new Control flow enhancements enables MUCH more readable code and enables the abolishment of the dreaded GOTO!
- ▶ Source includes should help with standardizing code and centralizing maintenance.
- ▶ Source in Stream Files enables use of repositories such as GIT
- Pointers combined with offsets and based variables can greatly simplify processing of users spaces returned by APIs.
- Subroutines can greatly reduce the incidence of duplicated code and improve reliability and maintainability.
- Many things cannot be done in CL and require CLLE (ILE) yet nothing in CL cannot be done in CLLE.
	- MOVE!

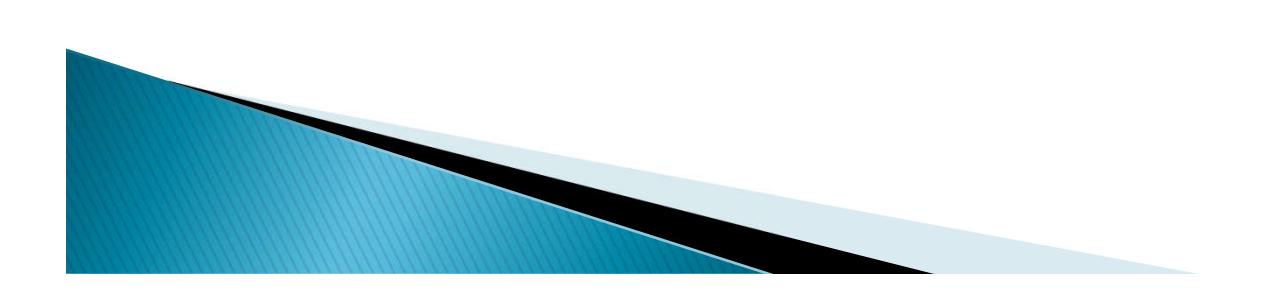

### **ENDPGM** - Questions?

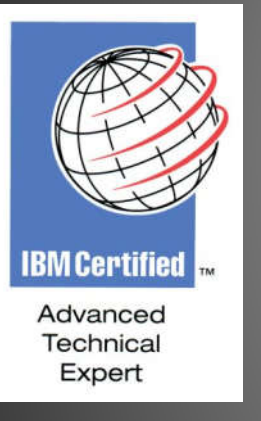

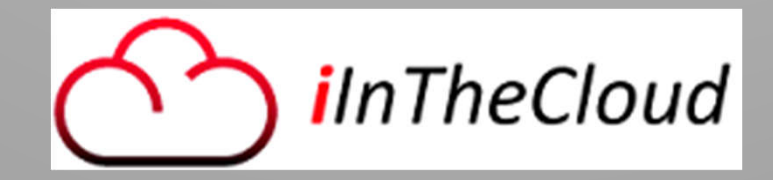

How to contact me: Larry D Bolhuis Frankeni Technology Consulting, LLC. lbolhuis@frankeni.com www.frankeni.com

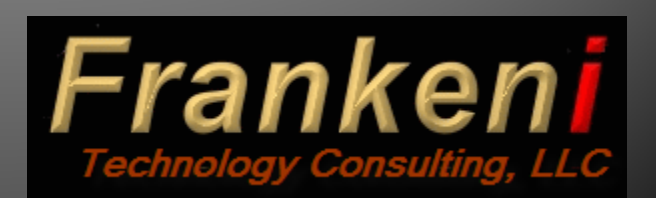

#### Don't Forget to Fill Out Your Session Surveys!

- 1. Log on to Sched and go to your schedule
- 2. Click on the this session

**My Schedule** 

Monday, May 8 . 2:00pm - 3:15pm

25AG CL Enhancements V5R3 to i 7.3 and Beyond

3. Click on the feedback survey link above the session abstract

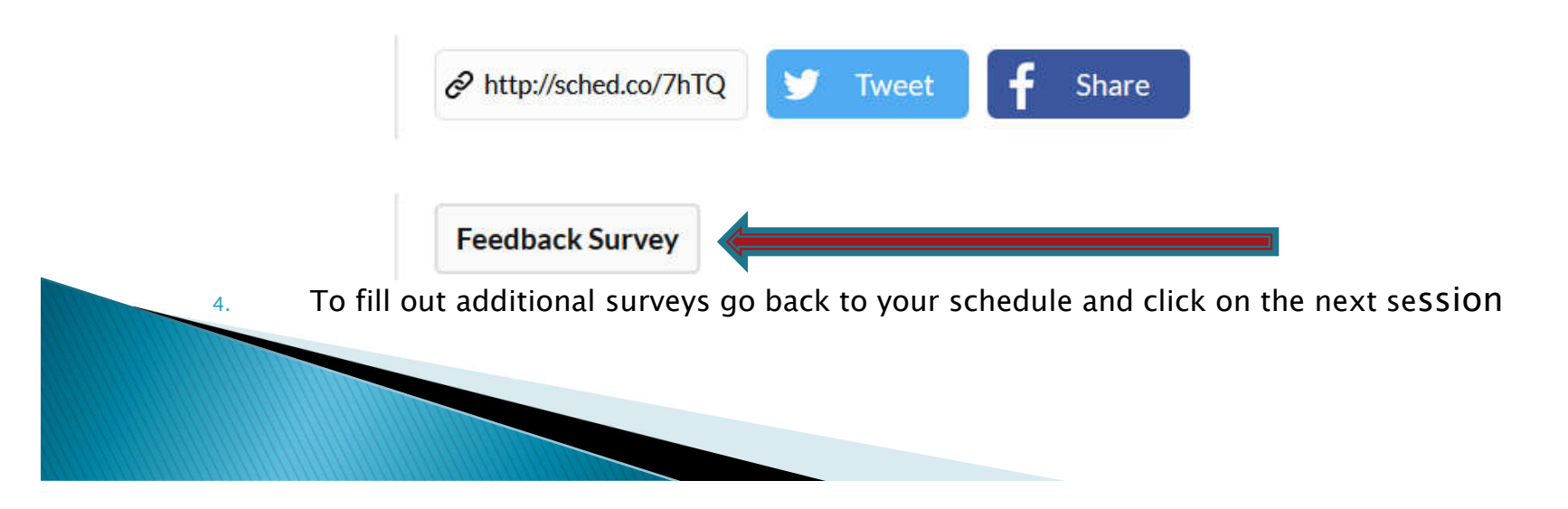